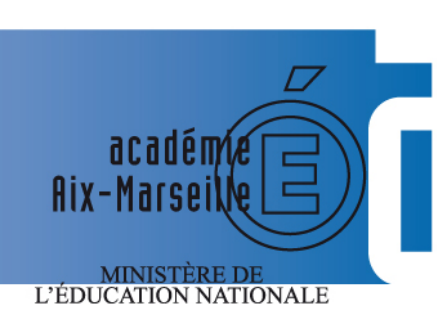

 $\begin{array}{c} \text{MINISTÈRE DE} \\ \text{L'ENSEIGNEMENT SUPÉRIEUR} \\ \text{ET DE LA RECHERCHE} \end{array}$ 

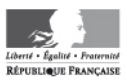

# bulletin académique

 $\begin{array}{|c|c|c|c|c|} \hline \rule{0pt}{3ex} & \rule{0pt}{3ex} \rule{0pt}{3ex} \$ 

8  $\overline{g}$  $10$ 

 $12$ 

13  $14$ 

15 16

 $17$ 

 $\overline{23}$ 24

 $26$  $27$  $\overline{28}$ 

 $\left[\begin{array}{c} \boxed{0} \\ \boxed{0} \end{array}\right]$ 

V

 $\mathsf{d}$ 

m

m

**620**

20 janvier 2014

Bulletin académique n° **620** du **20 janvier 2014**

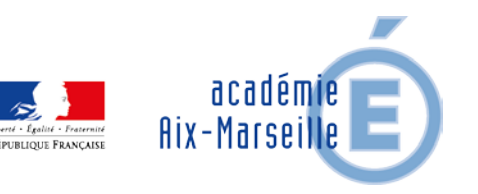

### Sommaire

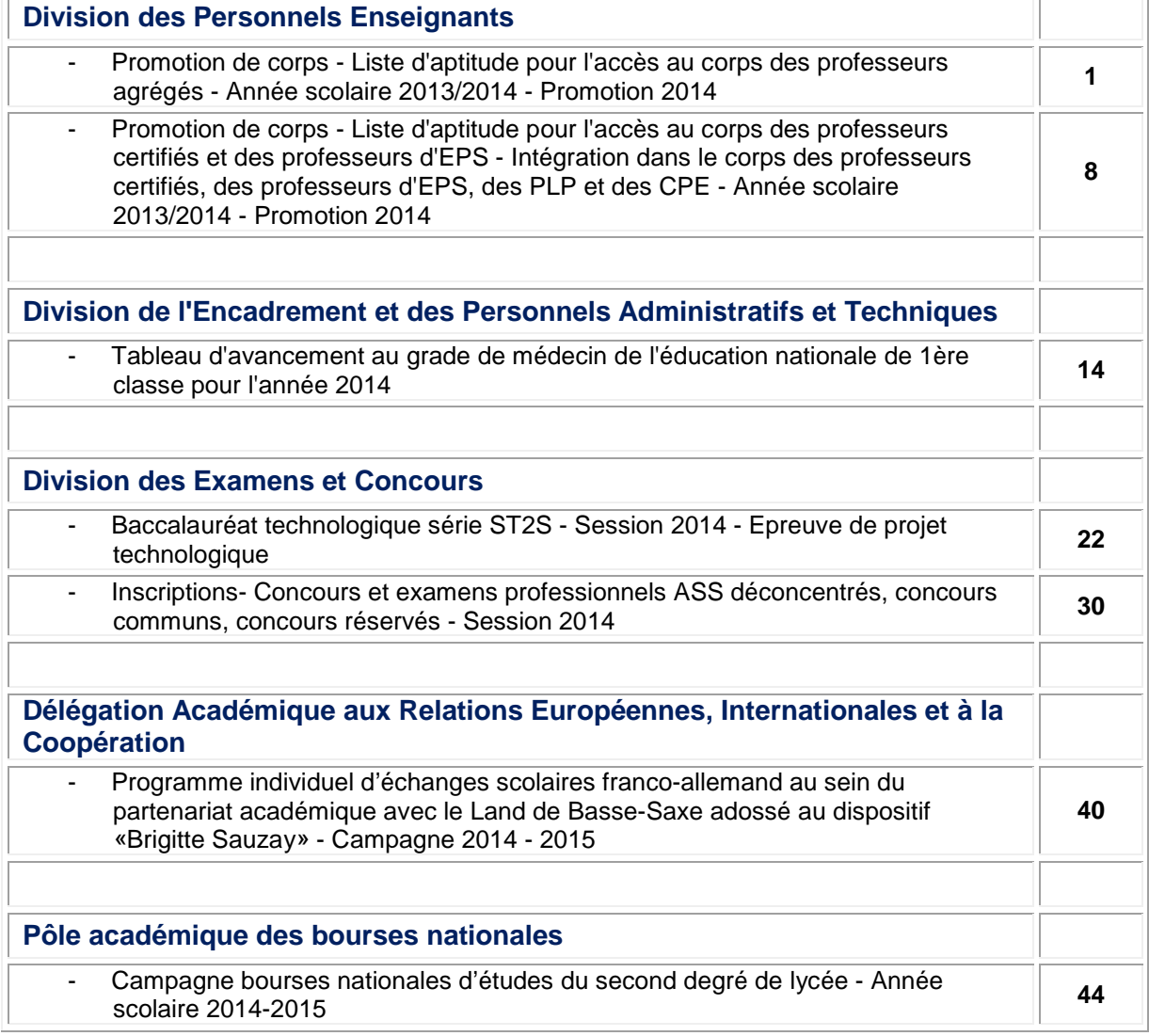

#### **REPUBLIQUE FRANÇAISE MINISTERE DE L'EDUCATION NATIONALE RECTORAT DE L'ACADEMIE D'AIX-MARSEILLE DIRECTEUR DE PUBLICATION** : Ali SAÏB - Recteur de l'Académie **REDACTEUR EN CHEF** : Didier LACROIX - Secrétaire Général de l'Académie **CONCEPTION, REALISATION, DIFFUSION** : Thomas PRESTIGIACOMO ( $\mathbf{\mathcal{D}}$  : 04 42 91 71 23) **[ce.ba@ac-aix-marseille.fr](mailto:ce.ba@ac-aix-marseille.fr)**

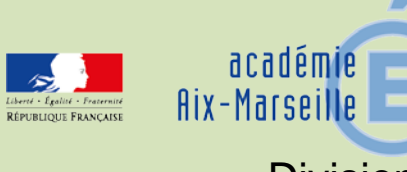

### Division des Personnels Enseignants

DIPE/14-620-436 du 20/01/2014

### **PROMOTION DE CORPS - LISTE D'APTITUDE POUR L'ACCES AU CORPS DES PROFESSEURS AGREGES - ANNEE SCOLAIRE 2013/2014 - PROMOTION 2014**

- Destinataires : Mesdames et Messieurs les Chefs d'Etablissement du second degré Messieurs les Présidents d'Aix Marseille Université - Monsieur le Président d'Avignon et des pays de Vaucluse - Messieurs les Directeurs Académiques des Services de l'Education Nationale - Mesdames et Messieurs les Inspecteurs d'Académie Inspecteurs Pédagogiques Régionaux - Mesdames et Messieurs les Inspecteurs de l'Education Nationale Enseignement Technique et Général - Monsieur le Directeur de l'Institut d'Etudes Politiques - Monsieur le Directeur de l'Ecole Centrale de Marseille - Mesdames et Messieurs les Directeurs des Centres d'Information et d'Orientation - Mesdames et Messieurs les Conseillers Techniques - Mesdames et Messieurs les Chefs de Division et Chefs de service
- Dossier suivi par : Chef de bureau : Mme ALESSANDRI (Bureau des actes collectifs) Gestionnaire : Mme SALOMEZ - Tel : 04 42 91 73 44 - Fax DIPE : 04 42 91 70 09 - Mél : ce.dipe@ac-aix-marseille.fr

### **I - CONDITIONS REQUISES :**

Les candidats doivent être en activité dans le second degré ou dans l'enseignement supérieur, mis à disposition d'un autre organisme ou d'une autre administration ou en position de détachement et remplir les conditions suivantes :

- être, au 31 décembre 2013, professeur certifié, professeur de lycée professionnel ou professeur d'éducation physique et sportive ; les PLP seront proposés dans la discipline dans laquelle ils justifient du diplôme le plus élevé sauf avis circonstancié des corps d'inspection ; il en sera de même pour tous les professeurs certifiés relevant d'une discipline pour laquelle il n'y a pas d'agrégation ;

- être âgé de quarante ans au moins au 1 $\degree$ octobre 2014 ;

- justifier à cette même date de dix années de services effectifs d'enseignement dont cinq ans dans le grade (l'ancienneté dans le grade devant être comprise ici comme ancienneté dans le corps). A cet égard, pour la détermination de la durée des services effectifs d'enseignement rendant recevable une candidature, il convient de se reporter au BOEN cité ci-dessus « Rappel des conditions requises ».

### **II - PROCEDURE D'INSCRIPTION :**

L'accès au corps des professeurs agrégés par voie de liste d'aptitude repose sur un acte de candidature volontaire et individuel.

Les candidatures et la constitution des dossiers se feront **uniquement** via internet au travers du portail de services **i-Prof**,

### **DU JEUDI 09 JANVIER 2014 AU VENDREDI 31 JANVIER 2014 INCLUS**

 Sur le site académique : **[www.ac-aix-marseille.fr](http://www.education.gouv.fr/)** Rubrique : « les services ».

ou

sur le site ministériel : **[www.education.gouv.fr](http://www.education.gouv.fr/)**

Rubrique : « concours, emplois et carrières » **I-Prof** : « l'assistant carrière ».

Le dossier de candidature devra comporter :

 **un curriculum vitae** devant faire apparaître la situation individuelle du candidat, sa formation, son mode d'accès au grade, son itinéraire professionnel et ses activités assurées au sein du système éducatif. (Les données saisies tout au long de l'année dans I-prof alimentent **automatiquement** le curriculum vitae spécifique de candidature à la liste d'aptitude, prévu par l'arrêté du 15/10/1999 modifié **(cf. annexes 1 et 2**) ;

 **une lettre de motivation actualisée** devant faire apparaître l'appréciation portée par le candidat sur les étapes de sa carrière, l'analyse de son itinéraire professionnel, les motivations (projets pédagogiques, éducatifs ou autres) qui le conduisent à présenter sa candidature.

L'élaboration de ces deux contributions sera réalisée en ligne lors de la saisie de la candidature dans l'application internet i-Prof (menu « les services »).

Pendant toute la durée d'ouverture du serveur, **du 09 au 31 janvier 2014,** chaque candidat pourra accéder à son dossier dématérialisé de promotion et **devra systématiquement valider sa saisie.** 

Après fermeture du serveur informatique, les candidats qui auront **complété et validé leur curriculum vitae, saisi et validé leur lettre de motivation**, recevront **un accusé de réception** du dépôt de candidature dans leur **messagerie i-Prof**.

### **Aucune candidature ne sera plus acceptée après le vendredi 31 janvier 2014.**

L'attention des candidats est appelée sur la nécessité d'actualiser et d'enrichir, via I-prof, les données figurant dans leur dossier. En cas d'informations erronées, il appartient à l'enseignant de les signaler **au plus tôt,** au rectorat (Bureau des actes collectifs - mail à l'attention de Nathalie Salomez – nathalie.salomez@ac-aix-marseille.fr ou 04.42.91.7344) afin qu'elles soient corrigées.

Au-delà de la date de fermeture du serveur, toute modification des données du dossier ne sera pas prise en compte pour la présente campagne.

### **III - AVIS DES EVALUATEURS**

Les avis s'appuyant particulièrement sur le curriculum vitae et la lettre de motivation se déclinent en quatre degré :

### *Très favorable – Favorable – Réservé – Défavorable.*

La prise en compte de la valeur professionnelle et du mérite des candidats doit prévaloir dans les choix opérés. Il convient de souligner que les professeurs agrégés assurent généralement leur service dans les classes les plus élevées du lycée, dans les classes préparatoires aux grandes écoles et dans les établissements de formation.

#### **III - 1 - Avis des autorités hiérarchiques :**

### **Personnels affectés dans un établissement du second degré de l'enseignement public :**

 Les avis des chefs d'établissement portant sur **ces candidats** seront recueillis exclusivement **via i-Prof**. :

### **Du 03 février au 12 février 2014 inclus.**

### **Personnels affectés dans un établissement de l'enseignement supérieur, des services académiques, ou détachés dans l'enseignement privé :**

 Les avis des présidents d'université, des directeurs d'établissement, des services académiques ou des chefs d'établissement de l'enseignement privé seront recueillis au moyen d'une **fiche d'évaluation « papier » jointe en annexe 3 (pas d'accès à i-Prof).**

Les listes des candidats qui exercent au sein de ces établissements vous seront adressées par la Division des Personnels Enseignants, Bureau des actes collectifs, **dès le 03 février 2014**.

Vous voudrez bien retourner ces fiches d'évaluation par mail et par courrier dûment datées et signées au  $\boxtimes$  Rectorat DIPE - Bureau des actes collectifs -  $\Box$  nathalie.salomez@ac-aix-marseille.fr, pour le **vendredi 14 février 2014.**

### **III - 2 - Avis des corps d'inspection**

 Les avis des corps d'inspection portant sur les **candidats exerçant dans les établissements d'enseignement public du second degré** seront recueillis exclusivement **via i-Prof**. :

### **Du 13 février au 22 février 2014 inclus.**

**----------------------------------------**

Les enseignants auront la possibilité de consulter les avis émis sur leur dossier par les évaluateurs avant la tenue de la commission administrative paritaire académique dont la date prévisionnelle est fixée au 18 mars 2014.

Un message sera envoyé sur I-prof aux enseignants proposés à la CAPN.

La liste des enseignants promus sera publiée sur SIAP (système informatique d'aide aux promotions).

**----------------------------------------**

Je vous engage **à afficher et à diffuser** très largement, dès maintenant, ces informations **aux personnels** placés sous votre autorité, y compris les **personnels absents** (décharge syndicale, congés de formation, maladie, maternité….) au moyen de l'annexe 2.

Je sais pouvoir compter sur votre collaboration et vous en remercie.

*Signataire : Didier LACROIX, Secrétaire Général de l'Académie d'Aix-Marseille*

**Ministère de l'Education Nationale – Académie AIX –MARSEILLE LISTE D'APTITUDE POUR L'ACCES AU CORPS DES AGREGES - CURRICULUM VITAE (Arrêté15-10-1999)**

Nom patronymique :<br>
Prénom :<br>
Prénom :<br>
Date de naiss Distinctions honorifiques :

**A- FORMATION**

#### a) Formation initiale (titres universitaires français au-delà de la licence, diplômes ou niveau d'homologation, titres étrangers et date d'obtention, IPES, admissibilité ou admission à une ENS, etc.) :

 b) Formation continue (qualifications)

- Date : **Date : Product in the second contract of the second contract of the Date :** 

-

**B- MODE D'ACCES AU GRADE ACTUEL :**  1) Concours Session (année) d'admission : Ou 2) Liste d'aptitude, année de promotion :

**C- CONCOURS PRESENTES** (mentionner les présentations au concours de l'agrégation, les admissibilités éventuelles) - Date : **Date : Product in the second contract of the second contract of the Date :** 

- Date : **Date : Product in the second contract of the second contract of the Date :** 

### **D- ITINERAIRE PROFESSIONNEL**

Poste occupé au 1-9-2010 :

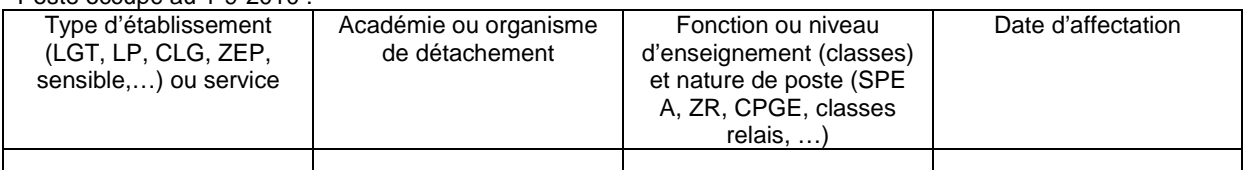

Postes antérieurs (six derniers postes) :

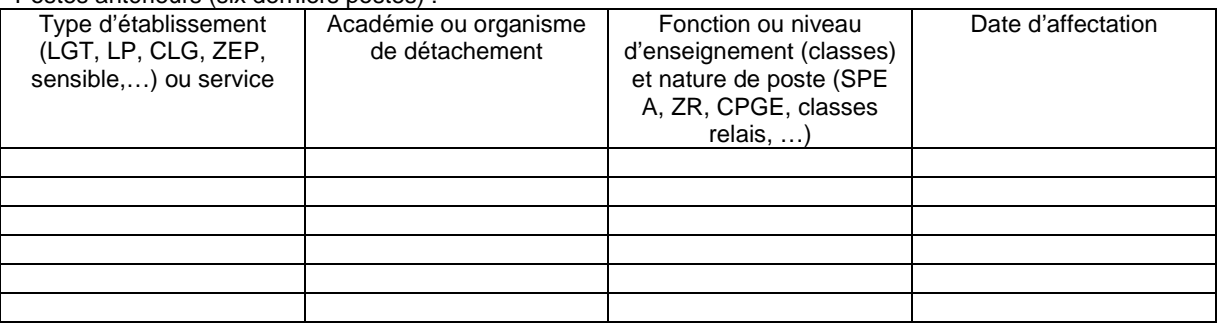

### **E- ACTIVITES ASSUREES :**

a) Mise en œuvre des nouvelles technologies, aide individualisée aux élèves, activités de remise à niveau, travaux croisés, itinéraires de découverte, travaux personnels encadrés, projets pluridisciplinaires pédagogiques à caractère professionnel, projet à caractère international, formation continue et conseil pédagogique, coordination pédagogique, participation aux jurys d'examens ou de concours, etc. :

- -

b) En matière de recherche scientifique et pédagogique :

- -

-

c) Travaux, ouvrages, articles, réalisations :

Fait à le Signature :

### **Annexe 1**

Date de naissance :<br>Grade :

- Date : **Date : Product in the second contract of the second contract of the Date :** 

Rectorat – DIPE – Bureau des Actes Collectifs **Année scolaire 2013/2014 Dossier suivi par Mme SALOMEZ 04 42 91 7344** 

 **Annexe 2** 

### **AFFICHAGE OBLIGATOIRE**

### **PROMOTION DE CORPS - 2014 -**

### **ACCES AU CORPS DES PROFESSEURS AGREGES PAR LISTE D'APTITUDE Note de Service ministérielle 2013-206 du 20/12/2013 (cf. Bulletin Officiel de l'Education Nationale n° 1 du 02/01/2014)**

**Le dossier virtuel de candidature devra comporter obligatoirement :** 

- **un Curriculum Vitae en application de l'arrêté du 15 octobre 1999 modifié;**
- **une lettre de motivation.**

**SAISIE DE VOTRE INSCRIPTION ( uniquement sur Iprof via internet) :** 

**DU JEUDI 09 JANVIER 2014 AU VENDREDI 31 JANVIER 2014 INCLUS**

### **Sur le site académique** : [www.ac-aix-marseille.fr](http://www.ac-aix-marseille.fr/)

- Cliquer sur « **accès Personnel** » en haut à gauche ;
- Cliquer sur le bouton « **I-Prof** »,

Ou

### **Sur le site ministériel :** www**.**[education](http://www.education.gouv.fr/)**.**gouv**.**fr

- Cliquer sur « Concours, emplois, carrières », à gauche
- Cliquer sur « Iprof l'assistant carrière », sous Personnel enseignant, d'éducation…
- Cliquer sur « Aix-Marseille » sur la carte géographique Bienvenue dans I-Prof,

Saisir alors :

- Le nom de l'utilisateur : 1<sup>ère</sup> lettre de votre prénom et votre nom en entier accolés et en minuscule ;
- **Le mot de passe** : votre Numen ou votre mot de passe personnalisé ;
- <sup>T</sup> Valider;
- Cliquer sur le bouton **« les services »**
- Dans le menu déroulant choisir **accéder à la campagne** "Accès au corps des agrégés"
	- **OK**.
- Sur la page d'accueil suivante vous aurez la possibilité de vous "**informer**", de "**compléter votre dossier**", de "**candidater**".

### Pour compléter votre **Curriculum Vitae** :

 Cliquer sur le bouton "**Compléter votre dossier**" Différents onglets vous sont proposés.

 $\rightarrow$ 

Pour **vous porter candidat**, vous devez suivre **impérativement** les **4 étapes suivantes** :

Cliquer sur le bouton "**candidater**"

Sur la page d'accueil suivante :

**1)** choisir la discipline d'agrégation : choix de la discipline dans "**le menu déroulant**"

**2)** Cliquer sur "**Saisir la lettre de motivation**" : Des déconnexions pouvant survenir au bout d'un temps trop long de connexion, il vous est conseillé de préparer votre lettre de motivation à l'avance et ensuite la saisir ou la « coller » sur l'application iprof.

**3)** Vous devez **impérativement** enregistrer votre lettre de motivation **dans I-Prof** : Cliquer sur le bouton "**Enregistrer**".

**4)**  Cliquer sur "**Valider la candidature**".

Après la validation de la candidature il est possible de reprendre ces 4 étapes si nécessaire (le CV statutaire reste modifiable).

- **Pour modifier la lettre de motivation**, vous devrez d'abord cliquer sur "**Annuler votre candidature**". Une fois votre lettre de motivation modifiée, vous devrez **l'enregistrer à nouveau** puis valider votre candidature en cliquant sur "**valider votre candidature**".

- Si vous souhaitez **annuler votre candidature**, cliquer sur le bouton "**Annuler la candidature**".

### **En cas de difficultés, vous pouvez prendre contact avec Mme Nathalie SALOMEZ au 04 42 91 7344**.

### **Aucune candidature ne sera acceptée après le vendredi 31 janvier 2014.**

Un accusé de réception du dépôt de candidature sera envoyé dans votre messagerie I-prof **après la fermeture du serveur informatique.** 

Vous pourrez consulter les avis émis sur votre dossier par les évaluateurs avant la tenue de la commission administrative paritaire académique dont la date prévisionnelle est fixée au 18 mars 2014.

Un message sera envoyé sur I-prof aux enseignants proposés en CAPN

Vous pourrez **consulter les résultats de la promotion** en vous connectant sur le site ministériel : même démarche que pour l'inscription – rubrique résultats – fin mai.

### 

### **ACCES AU CORPS DES PROFESSEURS AGREGES**

Personnels affectés dans un établissement d'enseignement supérieur, un service académique ou détachés dans l'enseignement privé

### **FICHE D'EVALUATION PAR L'AUTORITE HIERARCHIQUE**

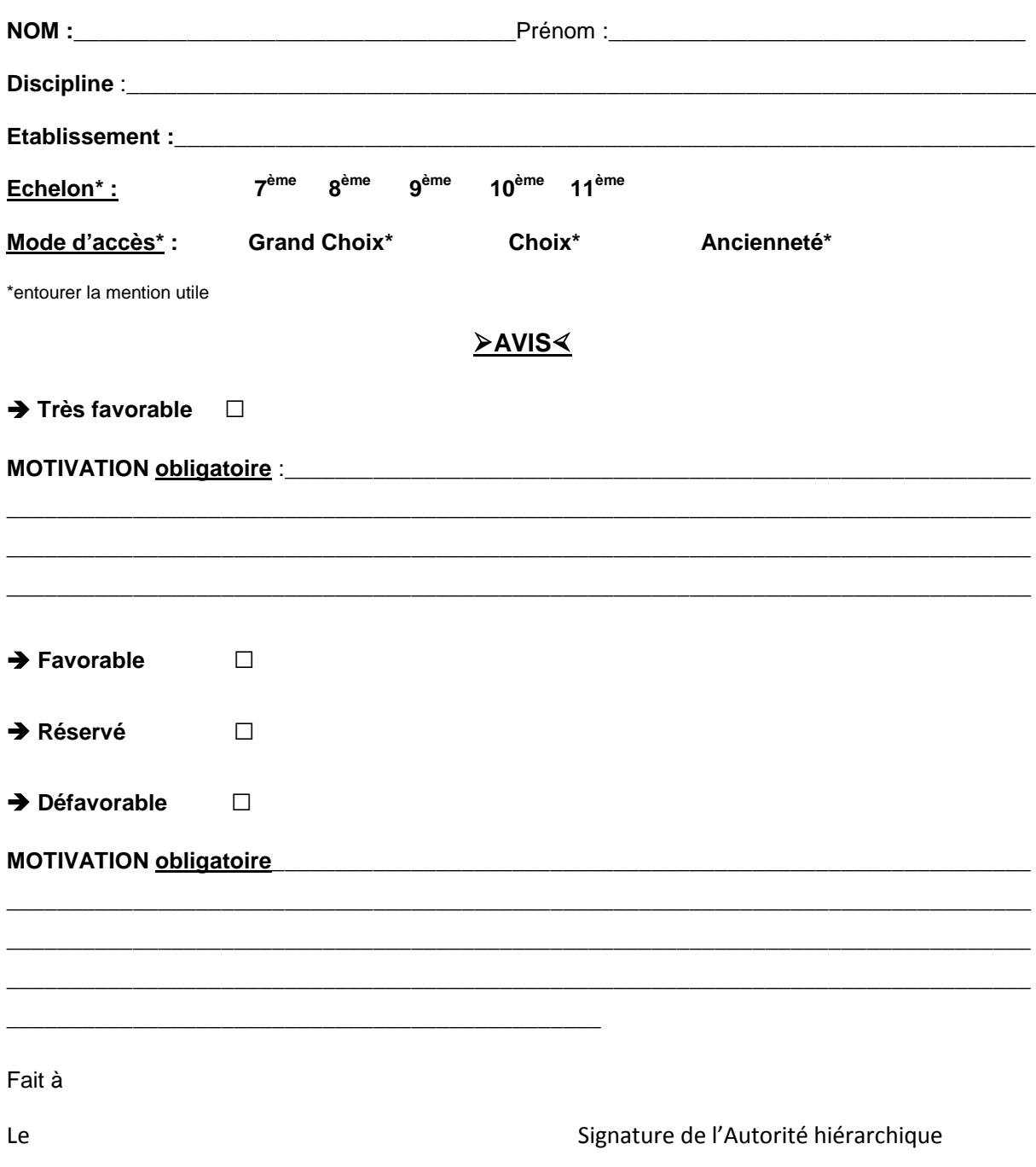

*A retourner par mail et par courrier, dûment daté et signé par envoi groupé Rectorat DIPE – Bureau des actes collectifs – [nathalie.salomez@ac-aix-marseille.fr](mailto:nathalie.salomez@ac-aix-marseille.fr) pour le lundi 17/02/2014 au plus tard.*

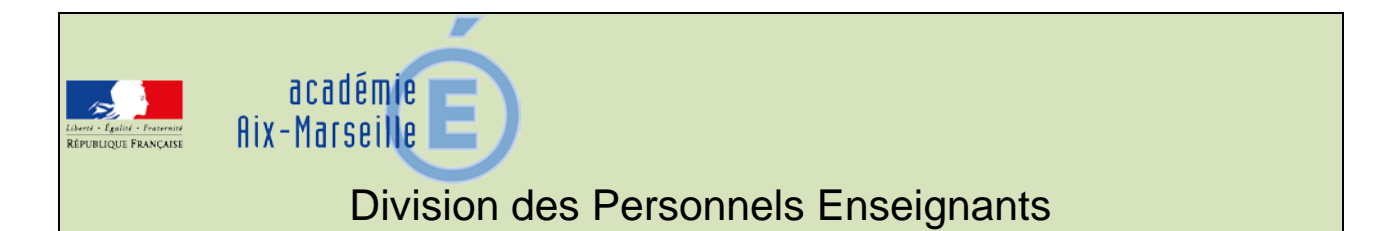

### DIPE/14-620-437 du 20/01/2014

### **PROMOTION DE CORPS - LISTE D'APTITUDE POUR L'ACCES AU CORPS DES PROFESSEURS CERTIFIES ET DES PROFESSEURS D'EPS - INTEGRATION DANS LE CORPS DES PROFESSEURS CERTIFIES, DES PROFESSEURS D'EPS, DES PLP ET DES CPE - ANNEE SCOLAIRE 2013/2014 - PROMOTION 2014**

Destinataires : Mesdames et Messieurs les Chefs d'Etablissement du second degré - Messieurs les Directeurs Académiques des Services de l'Education Nationale - Mesdames et Messieurs les Inspecteurs d'Académie – Inspecteurs Pédagogiques Régionaux - Mesdames et Messieurs les Inspecteurs de l'Education Nationale / Enseignement Technique et Général - Monsieur le Président d'Aix-Marseille Université - Monsieur le Président de l'Université d'Avignon et des pays de Vaucluse - Monsieur le Directeur de la Jeunesse et des Sports - Messieurs les Directeurs régionaux de l'UNSS et de la FNSU - Mesdames et Messieurs les Directeurs des Centres d'Information et d'Orientation - Monsieur le Délégué Académique aux Enseignements Techniques - Mesdames et Messieurs les Chefs de Division et Chefs de Services

Dossier suivi par : Chef de bureau : Mme ALESSANDRI (Bureau des actes collectifs) Gestionnaire : M. GUIGOU - Tel : 04 42 91 73 48 - Fax DIPE : 04 42 91 70 09 - Mél : ce.dipe@ac-aixmarseille.fr

Les instructions relatives aux promotions citées en objet sont publiées au BOEN n° 47 du 19 décembre 2013. Les notes de service indiquent les règles applicables à la rentrée 2013 : conditions de recevabilité, critères de classement, examen des candidatures.

o **accès au corps des professeurs certifiés et des professeurs d'EPS**  par liste d'aptitude ou intégration (pour les personnels du premier degré un dossier papier est téléchargeable sur SIAP) o **accès au corps de Professeurs de Lycée Professionnel (**intégration)

o **accès au corps des conseillers principaux d'éducation** (intégration**)** 

**Procédure SIAP** (Système d'Information et d'Aide Promotions**)**

Les personnels choisissant de faire acte de candidature au titre de dispositifs différents (exemple : liste d'aptitude ou intégration pour un adjoint d'enseignement souhaitant devenir certifié) veilleront à formuler expressément leur candidature pour chacune des voies de promotion ainsi offertes. Vous vérifierez que l'accusé de réception comporte bien la mention de chacune des listes d'aptitude auxquelles vous postulez, et la priorité que vous donnez entre celles-ci.

Je vous rappelle que le bénéfice de la promotion ne sera effectif pour le calcul de la pension que si le personnel a exercé ses fonctions au moins 6 mois.

### **I - INSCRIPTIONS :**

### **Pour les personnels enseignants et d'éducation du second degré, y compris ceux qui sont affectés dans l'enseignement supérieur**

Ils s'inscriront directement par le serveur internet à l'adresse ci-dessus et seront destinataires, sous votre couvert, dès la fermeture de celui-ci, soit à partir du 1<sup>er</sup> février 2014, d'un accusé de réception.

Les personnels concernés, candidats à la promotion, procèderont à leur inscription par internet à l'adresse suivante :

#### **www.education.gouv.fr** ,

→ cliquer sur Rubriques : « concours, emplois et carrières », puis

- **D** cliquer sur Personnels enseignants, puis
- **Cliquer sur SIAP** : Promotions pour les personnels

### **DU JEUDI 09 JANVIER 2014 AU VENDREDI 31 JANVIER 2014 INCLUS**

#### **Pour les personnels enseignants du premier degré :**

Ils procèderont à leur inscription par le bais d'un dossier qu'ils pourront télécharger, au plus tard le 31 janvier 2014, à la même adresse électronique que les enseignants du second degré et qui devra parvenir au Rectorat par voie hiérarchique (S/c du Directeur Académique des Services de l'Education Nationale) au plus tard le 06 février 2014.

### **II - AVIS DES EVALUATEURS :**

### **II - 1 AVIS DU SUPERIEUR HIERARCHIQUE**

### **DU LUNDI 03 FEVRIER 2014 AU MERCREDI 12 FEVRIER 2014 INCLUS**

### **Pour les personnels enseignants et d'éducation du second degré :**

Dès le 03 février 2014, je vous ferai **parvenir par courrier électronique, les accusés de réception à remettre aux enseignants** ayant fait acte de candidature **par SIAP** et sur lequel vous porterez vos avis.

Chaque enseignant devra l'émarger et y joindre les pièces justificatives exigées.

#### **Pour les personnels enseignants du premier degré :**

L'avis motivé du Directeur Académique, après avoir pris l'attache de l'IEN de circonscription de rattachement du professeur des écoles, sera porté sur le dossier qui aura été adressé par l'enseignant candidat .

Ce dernier devra l'émarger et y joindre les pièces justificatives exigées.

### **II - 2 AVIS DES CORPS D'INSPECTION**

Les avis des corps d'inspection seront recueillis durant la période suivante :

### **DU LUNDI 17 FEVRIER 2014 AU VENDREDI 21 FEVRIER 2014**

Les candidats à la promotion par liste d'aptitude seront reçus durant la période sus mentionnée, pour un entretien par le corps d'inspection de la discipline pour laquelle ils postulent. Celui-ci portera sur :

- la maîtrise des connaissances disciplinaires et de la spécialité

- des éléments de démarche dynamique vers la connaissance des programmes

- l'expression des besoins de formation (avoir réfléchi à sa candidature, formation suivie…)

- la connaissance du profil des élèves de collège et lycée et du fonctionnement des

EPLE.

- la maîtrise de la posture et de la contribution d'un enseignant dans un établissement du second degré dont les élèves et les intervenants sont différents du 1<sup>er</sup> degré.

De même, les candidats devront faire part de leurs motivations et de leurs souhaits d'enseigner à un public d'élèves du second degré, tant en collège qu'au lycée.

### **III - TRANSMISSION DES DOSSIERS**

**Les dossiers auxquels seront agrafées les pièces justificatives devront parvenir au RECTORAT – DIPE – Bureau des actes collectifs pour :** 

### **LE JEUDI 06 FEVRIER 2014**

Les dossiers seront adressés sous bordereau avec la liste des candidats inscrits par type de promotion.

Je vous engage **à afficher et à diffuser** très largement, dès maintenant, ces informations **aux personnels** placés sous votre autorité, y compris les **personnels absents** (décharges syndicales, congés de formation, maladie, maternité…) au moyen des annexes 1 et 2 (soit 4 pages).

Je sais pouvoir compter sur votre collaboration et vous en remercie.

*Signataire : Didier LACROIX, Secrétaire Général de l'Académie d'Aix-Marseille*

**Rectorat de l'Académie d'Aix- Marseille aux de leur de leur de leur de la proponduité de la proponduité de la<br>Année scolaire 2013/2014 Division des Personnels Enseignants** Division des Personnels Enseignants<br>Bureau des actes collectifs Année scolaire 2013/2015 Bureau des actes collectifs

### **AFFICHAGE OBLIGATOIRE**

### **PROMOTIONS DE CORPS**

### **LISTE D'APTITUDE POUR L'ACCES AU CORPS DES PROFESSEURS CERTIFIES ET DES PROFESSEURS D'EPS**

### **INTEGRATION DANS LE CORPS DES PROFESSEURS CERTIFIES, DES PROFESSEURS D'EPS, DES PLP ET DES CPE**

### **I CONDITIONS D'ACCES AUX PROMOTIONS**

Conditions énumérées dans les notes de service publiées au *BOEN N° 47 du 19.12.2013*

**I-I ACCES AUX CORPS DES PROFESSEURS CERTIFIES, PROFESSEURS D'EPS par liste d'aptitude** (**certifiés** : décret n° 72-581 du 04/07/1972 modifié ; **professeurs d'EPS** décret n° 80- 627 du 4/08/1980)

Sont concernés les fonctionnaires titulaires en activité dans le second degré ou dans l'enseignement supérieur, mis à disposition d'un autre organisme ou administration ou en position de détachement. Concernant les fonctionnaires détachés, ces derniers pourront être maintenus en position de détachement lors de leur stage uniquement s'ils remplissent des fonctions enseignantes, dans un établissement d'enseignement, dans des conditions permettant aux corps d'inspection d'apprécier leur compétence pédagogique.

### Conditions de recevabilité :

- être enseignant titulaire,
- être âgé de 40 ans au moins au 1<sup>er</sup> octobre 2014,

- justifier de 10 ans de services effectifs d'enseignement dont 5 années en qualité de fonctionnaire  $t$ itulaire au 1 $\frac{e^{rt}}{t}$ octobre 2014.

### Titres et diplômes requis :

Pour l'accès au corps des professeurs certifiés. L'arrêté du 6 janvier 1989 modifié par les arrêtés des 14 janvier 1992, 8 février 1993 et 13 mai 1996 (RLR 822-0) fixe les titres requis pour faire acte de candidature à la liste d'aptitude.

Si vous souhaitez postuler dans une discipline d'enseignement général, artistique ou technologique de votre choix, différente de celle de votre titre, vous devez **avoir enseigné dans cette discipline depuis au moins 5 ans,** et ce à la condition d'être détenteur d'un titre fixé par l'arrêté du 6 janvier 1989 modifié ou détenteur d'un titre, sanctionnant quatre années d'études post-secondaires, ne figurant pas sur l'annexe du 6 janvier 1989 modifié, mais permettant de se présenter aux concours externes et internes du CAPES ou au concours externes du CAPET, selon le régime antérieur à la masterisation**.** 

Pour l'accès au corps des professeurs d'EPS : être titulaire de la licence STAPS ou de l'examen probatoire du CAPEPS ou P2B ; les CE d'EPS et les PEGC ayant la valence EPS peuvent postuler

sans condition de titre mais doivent justifier de 15 ans de services effectifs d'enseignement dont 10 années en qualité de fonctionnaire titulaire. En outre, détenir les qualifications en sauvetage aquatique et en secourisme ou un titre, attestation, qualification équivalents dont la liste est fixée par l'arrêté du 31 août 2004.

### **I-II ACCES AUX CORPS DES PROFESSEURS CERTIFIES, DES PROFESSEURS D'EPS, DES PLP ET DES CPE par intégration des adjoints d'enseignement et des chargés d'enseignement d'EPS (décret n°89-729 du 11 octobre 1989)**

Sont concernés les agents en position d'activité, mis à disposition, détachés, et les agents dont l'affectation en Nouvelle-Calédonie ou à Wallis et Futuna prendra effet en février 2014.

Conditions de recevabilité :

- pas de condition d'âge
- iustifier de 5 ans de services publics au 1<sup>er</sup> octobre 2014,
	- **pour l'accès au corps des professeurs certifiés** : être adjoint d'enseignement ou chargé d'enseignement,

 - **pour l'accès au corps des professeurs d'EPS** : chargé d'enseignement d'EPS titulaires de la licence STAPS ou de l'examen probatoire du CAPEPS ou P2B,

 - **pour l'accès au corps des professeurs de lycée professionnel** : être adjoint d'enseignement ou chargé d'enseignement affecté dans un lycée professionnel durant l'année scolaire 2013/2014 et relevant d'une discipline autre que l'EPS ;

 - **pour l'accès au corps des conseillers principaux d'éducation** : être adjoint d'enseignement exerçant des fonctions d'éducation durant l'année scolaire 2013/2014. Une copie de l'arrêté rectoral justifiant de ces fonctions sera jointe à la candidature.

Les personnels choisissant de faire acte de candidature au titre de dispositifs différents (exemple : décret 72 et 89 pour un adjoint d'enseignement souhaitant devenir certifié) veilleront à formuler expressément leur candidature pour chacune des voies de promotion ainsi offertes, en répondant précisément aux questions qui leur seront posées lors de leur inscription via SIAP. Vous vérifierez que l'accusé de réception comporte bien la mention de chacune des listes d'aptitude auxquelles vous postulez, **et la priorité** que vous donnez entre celles-ci.

Les années de services d'enseignement à temps partiel sont considérées comme années de services effectifs à temps plein dans le décompte des années de services exigées.

**Rappel** : le bénéfice de la promotion ne sera effectif pour le calcul de la pension que si le personnel a exercé ses fonctions au moins 6 mois.

Les personnels choisissant de faire acte de candidature au titre de dispositifs différents (exemple : décret 72 et 89 pour un adjoint d'enseignement souhaitant devenir certifié) veilleront à formuler expressément leur candidature pour chacune des voies de promotion ainsi offertes. Vous vérifierez que l'accusé de réception comporte bien la mention de chacune des listes d'aptitude auxquelles vous postulez, et la priorité que vous donnez entre celles-ci.

Le bénéfice de la promotion ne sera effectif pour le calcul de la pension que si le personnel a exercé ses fonctions au moins 6 mois.

Si vous êtes détaché ou mis à disposition, vous pourrez saisir votre candidature sur SIAP 0à l'adresse suivante :

<http://www.education.gouv.fr/pid61/siap-systeme-information-aide-pour-les-promotions.html>

### **II - CONFIRMATION D'INSCRIPTION**

Après la fermeture du serveur, vous recevrez **un accusé de réception** en un seul exemplaire, **dans votre établissement** ou, pour les professeurs détachés, à l'adresse que vous aurez indiquée. **Ce document est la pièce qui prouve que votre inscription est enregistrée.**

L'accusé de réception doit être **daté et signé par vos soins, puis remis à votre supérieur hiérarchique** pour avis, accompagné des pièces justificatives (listées ci-dessous). Il vous appartient de conserver copie de votre dossier.

Si vous ne recevez pas ce document, contactez le rectorat (bureau des actes collectifs au numéro suivant : 04.42.91.73.48)

### **III – PIECES JUSTIFICATIVES A JOINDRE**

### **III-I Accès au corps des professeurs CERTIFIES ou professeurs d'EPS par liste d'aptitude (décrets 1972 et 1980)**

### Les candidats doivent fournir :

 $\overline{\mathcal{L}}$  a licence ou l'un des titres fixés par l'arrêté du 6 janvier 1989 modifié ou un des titres permettant de se présenter au concours externe et interne du CAPES ou au concours externe du CAPET conformément aux dispositions de l'arrêté du 7 juillet 1992.

Pour les professeurs des écoles, joindre au dossier la fiche de synthèse de l'inspection académique et l'avis de l'IEN.

la lice nce S TAP S ou l'e xame n proba toire du CAP EP S , ou P 2B ; le s CE d'EP S e t le s P EGC a ya nt une valence EPS sont recevables sans condition de titre.

les qualifications exigées en sauvetage aquatique et en secourisme ou un titre, attestation, qualification équivalents dont la liste est fixée par l'arrêté du 31 août 2004 pour les candidats à l'accès au corps des PEPS

### **III-II Accès au corps des professeurs CERTIFIES, EPS, PLP ou CPE par intégration des AE, des CE et des CE d'EPS (décrets 1970 et 1989)**

 $\overline{\psi}$  pour accéder au corps des professeurs d'EPS : les AE exerçant en EPS et les CE d'EPS doivent fournir la licence STAPS ou l'examen probatoire du CAPEPS ou P2B.

 $\&$  pour accéder au corps des CPE : les adjoints d'enseignement exerçant des fonctions d'éducation durant l'année scolaire 2013/2014, doivent fournir une copie de l'arrêté rectoral justifiant de ces fonctions.

 $\overline{\mathbb{Q}}$  pour accéder au corps des professeurs certifiés et PLP : aucune pièce justificative à fournir.

### **La date limite de réception des dossiers au rectorat est fixée au plus tard le JEUDI 06 FEVRIER 2014.**

### *Tout document parvenu après cette date rendra caduque la candidature***.**

Les dates prévisionnelles des CAPA sont fixées au 20 mars 2014.

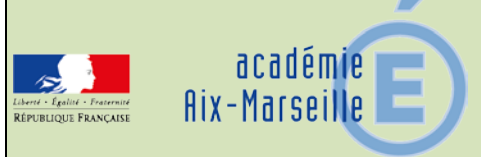

### Division de l'Encadrement et des Personnels Administratifs et **Techniques**

### DIEPAT/14-620-820 du 20/01/2014

### **TABLEAU D'AVANCEMENT AU GRADE DE MEDECIN DE L'EDUCATION NATIONALE DE 1ERE CLASSE POUR L'ANNEE 2014**

Référence : note de service DGRH - C2 n° 2013-173 du 14-11-2013 publiée au BOEN spécial n° 7 du 21 novembre 2013

Destinataires : Messieurs les directeurs académiques des services de l'éducation nationale des Alpes de Haute Provence, des Bouches-du-Rhône, des Hautes-Alpes, du Vaucluse - Monsieur le médecin conseiller technique du recteur

Dossier suivi par : Mme GIULIANI - Tel : 04 42 91 72 48 - Fax : 04 42 91 70 06 - Mel : marietherese.giuliani@ac-aix-marseille.fr - ce.diepat@ac-aix-marseille.fr

Conformément à la note de service ministérielle visée en référence, la présente circulaire met en œuvre le dispositif réglementaire d'avancement dans le grade de médecin de l'éducation nationale de 1<sup>ère</sup> classe pour l'année 2014, qui sera soumis à la commission administrative paritaire nationale en 2014.

Les conditions requises pour accéder au grade de médecin de l'éducation nationale de 1<sup>ère</sup> classe sont fixées à l'article 13 du décret modifié n° 91-1195 du 27 novembre 1991.

### 1) CONDITIONS REQUISES POUR ACCEDER AU GRADE DE 1ère CLASSE :

 avoir atteint le **6ème échelon** du grade de 2ème classe et justifier de **5 ans de services effectifs dans le corps des médecins de l'éducation nationale au 31/12/2014.**

2) PRESENTATION DES DOSSIERS : se reporter à la note de service ministérielle visée en référence.

Chaque dossier de proposition d'inscription des médecins placés sous votre autorité, doit comprendre :

- **ANNEXE C2b et C2bis** FICHE INDIVIDUELLE DE PROPOSITION DE L'AGENT, établie selon le modèle joint. Il est impératif que les informations fournies soient dactylographiées et que toutes les rubriques soient remplies.

- **ANNEXE C2e** RAPPORT D'ACTIVITE DE L'AGENT : **L'agent rédige lui-même son rapport d'a**ctivité concernant ses fonctions actuelles et son activité passée dans le corps, et le transmet, **dactylographié**, à son autorité supérieure accompagné d'un **curriculum vitae** qui détaille l'ensemble de son parcours professionnel.

Ce rapport complet, précis et concis devra être accompagné d'un **organigramme** qui permettra d'identifier clairement la place de l'agent dans le service. Les dossiers de candidature ne doivent pas comporter de documents audiovisuels ou de publications. Seule l'énumération, s'il y a lieu, de publications ou la mention d'une contribution à des travaux scientifiques peut figurer au dossier.

Le rapport d'activité sera revêtu de la signature de l'agent et de celle de l'autorité hiérarchique.

- **ANNEXE C2c** LE RAPPORT D'APTITUDE PROFESSIONNELLE : Elément déterminant du dossier de proposition, ce rapport doit être établi avec le plus grand soin par l'autorité hiérarchique et se décliner en fonction des 4 items suivants :

**.** Appréciation sur le parcours professionnel de l'agent ;

**.** Appréciation sur les activités actuelles de l'agent et l'étendue de ses missions et de ses responsabilités ;

**.** Appréciation de la contribution de l'agent à l'activité du service ;

**.** Appréciations sur l'aptitude de l'agent à s'adapter à son environnement, à l'écoute et au dialogue ;

**Le supérieur hiérarchique rédige le rapport d'aptitude professionnelle en tenant compte du rapport d'activité de l'agent. Les dossiers des médecins ayant vocation à être détachés sur un emploi fonctionnel feront l'objet d'un examen particulièrement attentif.**

**-Annexe C2d** LISTE RECAPITULATIVE DES PROPOSITIONS. Les DASEN complèteront le tableau nominatif en établissant un classement des candidatures à l'aide de l'annexe C2d.

### **CALENDRIER DES OPERATIONS** :

Les DASEN devront adresser leurs propositions (annexe C2d) pour le **lundi 7 avril 2014** à la DIEPAT du rectorat, bureau 3.03, la remontée des dossiers à l'administration centrale étant fixée au vendredi 25 avril 2014.

*Signataire : Gérard MARIN, Directeur des Relations et des Ressources Humaines*

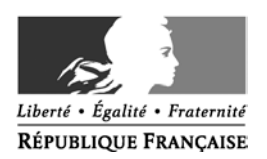

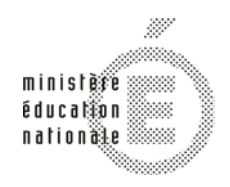

#### **MINISTÈRE** DE L'ENSEIGNEMENT SUPÉRIEUR ET DE LA RECHERCHE

### **ANNEXE C2b**

### **TABLEAU D'AVANCEMENT : Fiche individuelle de proposition**

Proposition d'inscription au grade de : Médecin de 1<sup>ère</sup> classe

ACADEMIE : AIX-MARSEILLE

ETABLISSEMENT :

Rang de classement dans l'ordre des propositions

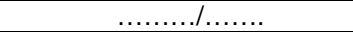

Nom patronymique :

Nom d'usage :

Prénom :

Date de naissance :

Situation administrative (1) :

Branche d'activité professionnelle (BAP) (2):

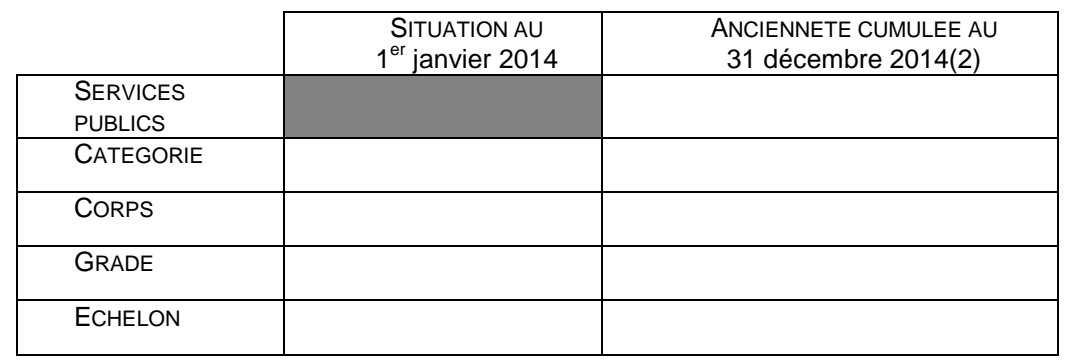

 date de nomination dans le grade actuel modalités d'accès au grade actuel (3)

Concours/Intégration

Titres et diplômes (avec année d'obtention) :

- (1) préciser activité, congé parental, CLM (congé longue maladie), CLD (congé longue durée), MTT (mi-temps thérapeutique), CPA (cessation progressive d'activité).

corps d'accueil

-

pour les ITRF

(4) l'ancienneté s'apprécie uniquement au 1<sup>er</sup> janvier de l'année.<br>(5) cocher la case

cocher la case

### **ANNEXE C2bis**

### Nom de l'agent : Prénom :

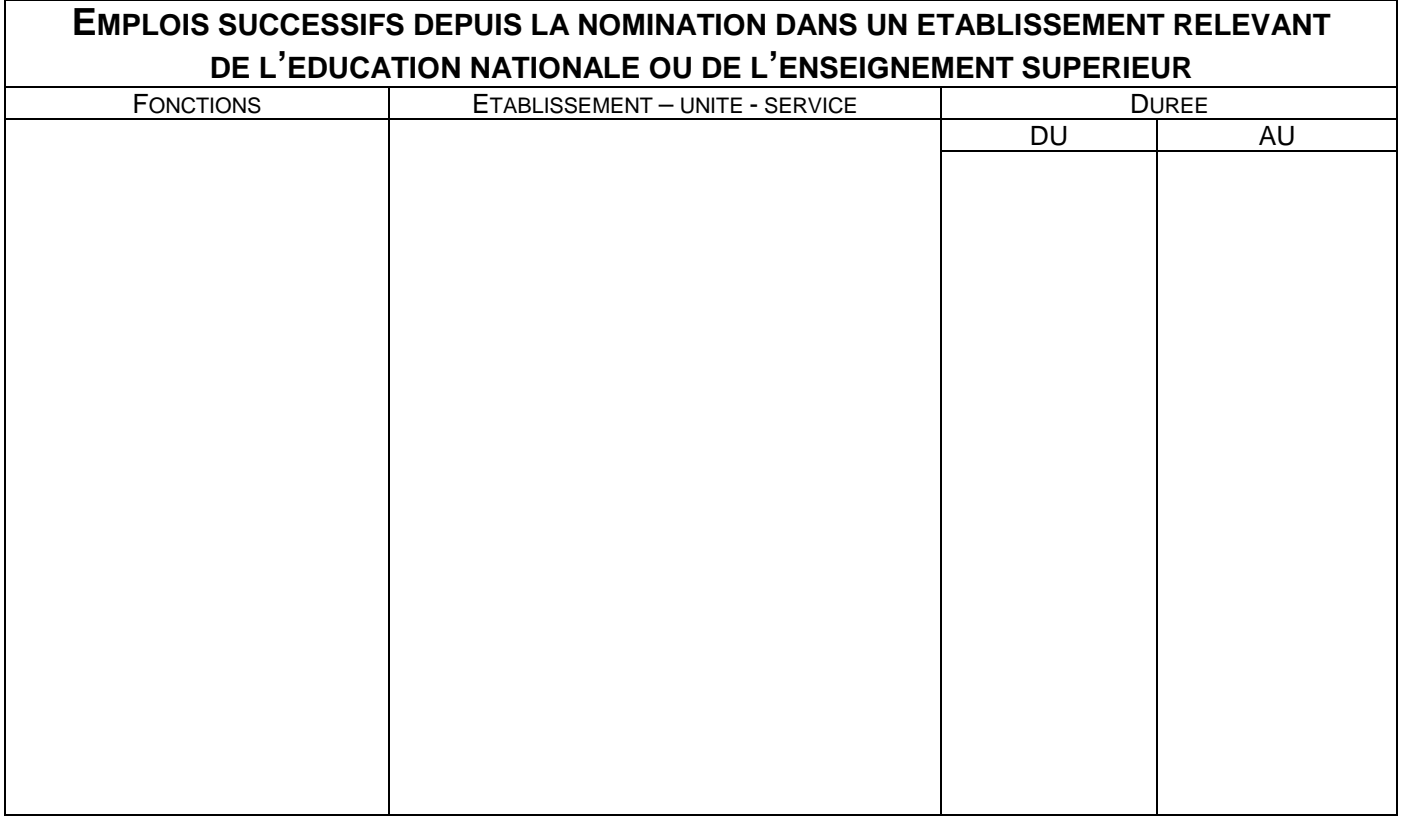

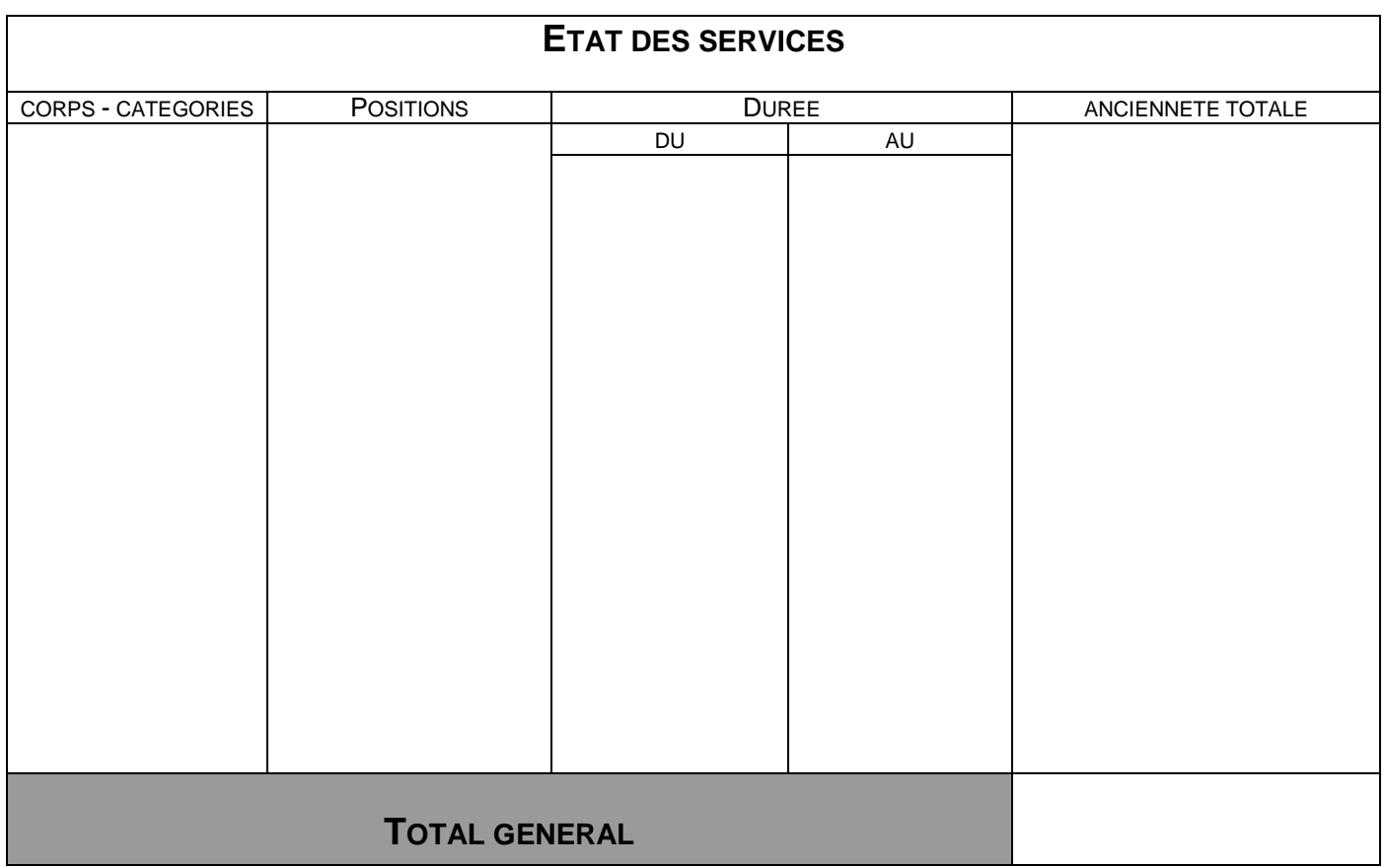

### **ANNEXE C2e**

### **PARCOURS PROFESSIONNEL ET RAPPORT D'ACTIVITE**

**L'agent rédige lui-même son rapport d'activité (1 à 2 pages) concernant ses fonctions actuelles et son activité passée dans le corps. Ce rapport devra impérativement être accompagné d'un organigramme.**

(outre la valeur professionnelle de l'agent, les acquis de l'expérience professionnelle sont désormais pris en compte, c'est à dire la densité, la richesse du parcours antérieur et les acquis que ce parcours a permis de capitaliser).

Nom de l'agent : Prénom : Prénom : Prénom : Prénom : Prénom : Prénom : Prénom : Prénom : Prénom : Prénom : Prénom : Prénom : Prénom : Prénom : Prénom : Prénom : Prénom : Prénom : Prénom : Prénom : Prénom : Prénom : Prénom

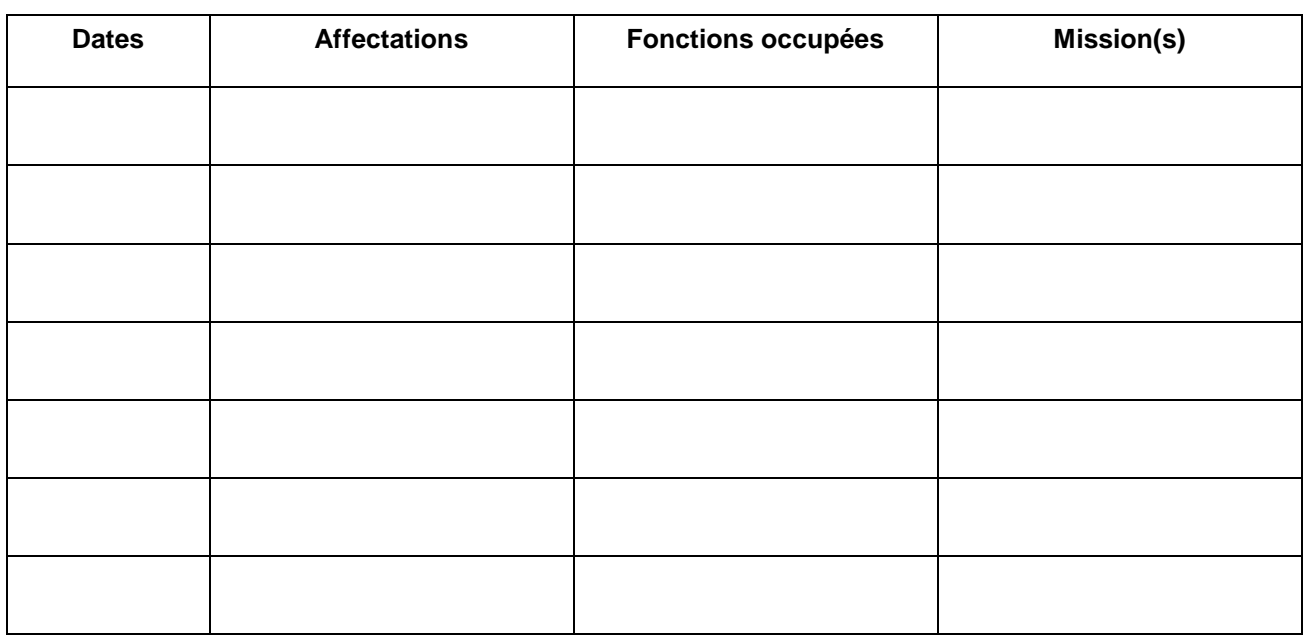

**Rapport d'activité et motivations :** 

Signature de l'agent : Fait à, le : Signature du Président, du Directeur ou du Recteur :

Date :

### **ANNEXE C2**c **RAPPORT D'APTITUDE PROFESSIONNELLE**

NOM DE L'AGENT : PRENOM :

Le rapport d'aptitude professionnelle doit être établi avec le plus grand soin par l'autorité hiérarchique et se décliner en fonction des 4 items suivants :

Appréciation sur le parcours professionnel de l'agent :

Appréciation sur les activités actuelles de l'agent et l'étendue de ses missions et de ses responsabilités :

Appréciation de la contribution de l'agent à l'activité du service, du laboratoire ou toute autre structure :

Appréciation sur l'aptitude de l'agent : capacités d'adaptation à l'environnement, capacité au dialogue avec les partenaires :

Vu et pris connaissance le :

Signature de l'agent :

Signature du Président, du Directeur ou du Recteur :

Date :

### **ANNEXE C2**d

### **LISTE RECAPITULATIVE DES PROPOSITIONS POUR L'ACCES AU CORPS/GRADE DE MEDECIN 1ère classe AU TITRE DE L'ANNEE 2014**

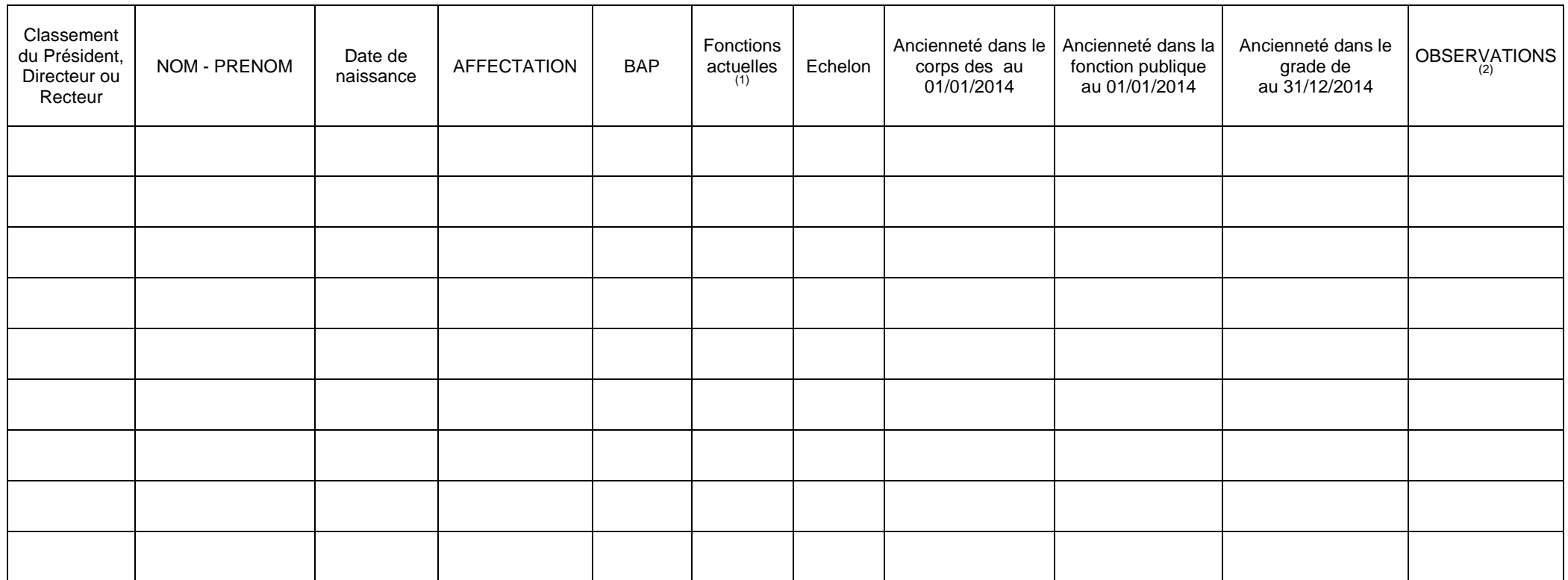

Date : Signature du président, directeur ou recteur

(1) Pour les ATSS, préciser conseiller technique du recteur, de DASEN ou service social élèves (SSE) ou personnels (SSP).

(2) Indiquer si l'agent envisage de demander son admission à la retraite au cours de l'année scolaire 2014-2015. NB: Veuillez ne pas faire figurer d'agents ex-aequo

**A retourner à la DIEPAT 3.03 du rectorat impérativement pour le lundi 7 avril 2014** 

Bulletin académique n° 620 du 20 janvier 2014 21

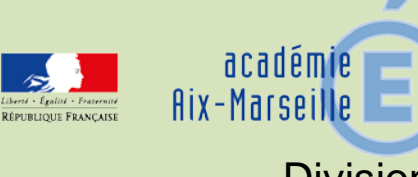

### Division des Examens et Concours

### DIEC/14-620-1501 du 20/01/2014

### **BACCALAUREAT TECHNOLOGIQUE SERIE ST2S - SESSION 2014 - EPREUVE DE PROJET TECHNOLOGIQUE**

Référence : note de service n°2013-088 du 7 juin 2013 publiée au BOEN n°26 du 27 juin 2013 relative à la définition de l'épreuve de projet technologique

Destinataires : Mesdames et Messieurs les proviseurs des lycées généraux et technologiques publics et privés sous contrat

Dossier suivi par : Mme TACCOEN - Tel : 04 42 91 71 93 - Fax : 04 42 91 75 02

Je vous communique ci-dessous les instructions relatives à l'organisation de l'épreuve de projet technologique applicable à compter de la session 2014 du baccalauréat de la série ST2S.

### **1 – Règlement de l'examen**

Il s'agit d'une épreuve orale affectée d'un coefficient 7 dont l'évaluation s'effectue en deux temps. Une première évaluation réalisée en cours d'année est affectée du coefficient 4, une deuxième évaluation donne lieu à un oral terminal affecté du coefficient 3.

### **2 – Structure et organisation de l'épreuve pour les candidats scolarisés dans un établissement public ou privé sous contrat.**

Pour la première session d'examen, il est prévu une réunion de cadrage le 4 février 2014 au lycée Emile Zola à Aix-en-Provence.

L'épreuve comprend deux parties.

### **2-1 Première partie : conduite du projet technologique**

Cette partie d'épreuve est notée sur 20 points et est affectée du coefficient 4. L'épreuve est conduite par une commission d'évaluation composée du (des) professeur(s) qui a (ont) suivi le déroulement du projet au cours de l'année. Au moins un professeur enseigne les sciences et techniques sanitaires et sociales

### 2-1-1 Organisation de l'épreuve

S'agissant d'une épreuve évaluée en cours d'année, son organisation est de la responsabilité du chef d'établissement. L'évaluation est réalisée au moment jugé le plus opportun par les enseignants qui encadrent le projet, en fonction de l'état d'avancement et avec l'accord du chef d'établissement.

L'évaluation se déroule pendant le temps scolaire des activités liées au projet technologique. Elle s'appuie sur l'ensemble des observations effectuées pendant les différentes phases de la conduite du projet technologique.

Au moment de l'évaluation, les élèves candidats apposent leur signature sur une liste d'émargement établie par l'établissement.

### 2-1-2 Evaluation

La conduite du projet fait l'objet d'une fiche établie selon le modèle en annexe 1 de la note de service n°2013-088 du 7 juin 2013.

Bien qu'il s'agisse d'un projet mené par un groupe d'élèves, l'évaluation est individuelle et fait l'objet, pour chaque élève, d'un commentaire détaillé.

En cas d'absence non justifiée, la note zéro est attribuée au candidat absent.

### **2-2 Deuxième partie : soutenance du projet technologique**

Cette partie d'épreuve est notée sur 20 points et est affectée du coefficient 3.

Il s'agit d'une épreuve ponctuelle organisée sous la responsabilité du chef d'établissement. L'épreuve est réalisée par une commission d'évaluation composée de deux enseignants de sciences sanitaires et sociales qui n'ont pas encadré le projet du candidat.

L'échange systématique des enseignants entre établissements est privilégié.

### 2-2-1 Organisation de l'épreuve

Le chef d'établissement arrête en liaison avec les équipes pédagogiques les modalités concrètes d'organisation (locaux, matériels) et contrôle son bon déroulement. Les examinateurs et les candidats sont convoqués par la DIEC.

La convocation des candidats s'effectue à deux niveaux.

Au niveau rectoral : le candidat reçoit une convocation qui mentionne la période à laquelle a lieu l'évaluation de l'épreuve ponctuelle de soutenance du projet technologique.

Au niveau de l'établissement : le chef d'établissement en fonction de la composition de chaque groupe projet établit le planning de passage des candidats par demi-journée d'épreuve.

### 2-2-2 Déroulement de la soutenance orale

La soutenance orale se déroule du lundi 14 avril au vendredi 18 avril. Elle s'appuie sur un rapport de 15 pages maximum, annexes comprises, réalisé collectivement par le groupe d'élèves et sur un support de communication. Le rapport est remis à l'établissement scolaire centre d'examen, au plus tard le vendredi 28 mars 2014. Le rapport n'est pas noté. Cependant, la constitution du rapport et son exploitation au cours de la soutenance du projet sont obligatoires. En l'absence de rapport, le candidat est interrogé mais l'évaluation tient compte de cette absence.

Les candidats appuient leur soutenance sur un support numérique dont la conception et la réalisation sont laissées au choix du groupe. Le matériel nécessaire, notamment ordinateurs et vidéoprojecteurs, doit être mis à la disposition des candidats.

Préalablement au déroulé de la soutenance orale, un temps de lecture des rapports et d'harmonisation des commissions d'évaluation est mis en place dans l'établissement selon les modalités suivantes :

- > matin : - lecture des rapports et réunion d'entente sur la grille d'évaluation. Un temps de 30 minutes minimum par rapport doit être prévu.
- après-midi : soutenances orales, à raison de 3 à 4 groupes projet de 4 à 3 élèves. Une harmonisation de la notation au sein de chaque commission est prévue entre chaque groupe. Un temps d'harmonisation de la notation est organisé entre les différentes commissions en fin de journée.

En fonction de ce schéma et du calendrier académique (du 14 avril au 18 avril), chaque établissement adressera à la DIEC 2.02 **le 30 janvier 2014** le nombre de groupes projet et le nombre de commissions souhaité pour chaque jour (annexe 4).

La soutenance orale comporte deux étapes :

- une présentation collective pendant laquelle chaque candidat dispose d'une durée de 5 minutes pour exposer une partie du travail selon un déroulement librement choisi.
- un entretien individuel d'une durée de 10 minutes par candidat qui porte sur l'ensemble du projet technologique. Pendant l'entretien, le candidat est seul en présence du jury. Les autres candidats du groupe projet n'assistent pas à l'entretien. Il faut veiller à ce qu'il n'y ait pas de communication entre les candidats du même groupe projet.

### 2-2-3 Evaluation

L'évaluation est individuelle. La soutenance orale fait l'objet d'une fiche individuelle d'évaluation établie selon le modèle en annexe 2 de la note de service.

En cas d'absence non justifiée à la soutenance orale, la note zéro est attribuée au candidat.

En cas d'absence justifiée, une nouvelle évaluation peut être proposée au candidat.

### **Remarque : Afin de rendre indépendantes les deux parties de l'évaluation, la commission d'évaluation de la soutenance orale du projet technologique n'a pas connaissance des résultats de l'évaluation de la première partie de l'épreuve « conduite de projet ».**

### **2-3 Notation de l'épreuve de projet et statut des fiches d'évaluation**

Un bordereau de notation sera édité pour chaque partie de l'épreuve :

- -un bordereau pour la conduite de projet évaluée sur 20 points (au demi-point près)
- -un bordereau pour la soutenance de projet évaluée sur 20 points (au demi-point près)

Les notes sont saisies sur LOTANET par chaque commission d'évaluation avant le 10 mai 2014. Les notes saisies sont remontées dans l'application OCEAN qui fait la moyenne pondérée des notes attribuées aux deux parties de l'épreuve. Le cas échéant, la note finale est arrondie au point entier supérieur.

Les bordereaux de notation et les fiches individuelles d'évaluation pré renseignées à partir des données issues d'OCEAN seront transmis aux établissements à partir du 3 février 2014. En aucun cas les examinateurs ne doivent communiquer aux candidats ni les notes, ni les fiches d'évaluation avant la publication des résultats du baccalauréat.

Les deux fiches d'évaluation établies pour chaque candidat ont le statut de copies d'examen.

A ce titre, elles pourront être communiquées aux candidats qui en font la demande après la délibération des jurys. Elles doivent être complétées avec le plus grand soin et sont conservées dans l'établissement centre d'épreuve pendant un an après la publication des résultats.

Une réunion de la commission d'harmonisation de la notation est prévue le 26 mai 2014 au lycée Emile Zola à Aix-en-Provence, à partir de 14 heures. Siègera à la commission le représentant déjà désigné par le chef d'établissement pour participer à l'harmonisation de la notation de l'épreuve d'activités interdisciplinaires fixée le 26 mai 2014 matin.

L'épreuve de projet technologique décomposée en sous épreuves est déclarée non délibérée au niveau des sous épreuves dans le pilote règlementaire. Lors de la délibération du jury, la majoration éventuelle ne peut être effectuée qu'au niveau de l'épreuve maîtresse. Sur le relevé de notes remis au candidat, seule sera mentionnée la note globale de l'épreuve.

### **3 – Cas particulier des candidats scolarisés dans un établissement privé hors contrat, inscrits au CNED ou candidats individuels**

Pour ces candidats, seule la soutenance du projet technologique est évaluée et conduit à une note sur 20 points. Cette note est prise en compte au titre de l'épreuve de projet technologique. Ces candidats sont convoqués par la DIEC dans un centre d'examen à une date arrêtée en concertation avec le chef d'établissement centre d'examen dans la semaine du 14 au 18 avril. Ils déposent, au plus tard le 28 mars 2014, dans un des centres d'examen désignés leur rapport de projet de 15 pages maximum, annexes comprises.

Qu'il s'agisse d'une analyse de tout ou partie d'une démarche de projet menée par une structure ayant une mission dans le champ de la santé ou du social ou de la conception d'un projet sanitaire ou social, il est attendu que le candidat explique la démarche suivie pour mener le projet technologique. Il s'agit :

- de décrire succinctement : l'exploration du contexte, les recherches menées ayant conduit à l'identification du besoin ou l'étude, les caractéristiques de la documentation recueillie, sélectionnée,
- de rendre compte des contacts pris avec des professionnels, des difficultés rencontrées,
- de présenter la conception du projet ou l'analyse de la démarche de projet.

Le rapport n'est pas évalué. Sa constitution et son exploitation au cours de la soutenance orale sont obligatoires. En l'absence de rapport, le candidat est interrogé mais l'évaluation tient compte de cette absence.

La soutenance orale individuelle comporte deux étapes :

- -une présentation de 10 minutes, suivie
- -d'un entretien de 10 minutes

L'évaluation fait l'objet d'une fiche individuelle établie selon le modèle en annexe 3 de la note de service. La note est accompagnée d'appréciations détaillées.

L'évaluation est réalisée par une commission d'évaluation composée de deux enseignants de sciences et techniques sanitaires et sociales convoqués par la DIEC.

### **4 – Session de remplacement**

Les candidats inscrits à la session de remplacement déposent leur rapport de projet dans le centre d'examen où ils sont convoqués le 4 septembre 2014. La commission d'évaluation est constituée de deux enseignants.

On peut distinguer deux catégories de candidat.

### **4-1 Candidats scolaires ayant pu être évalués lors de la conduite de projet**

La note obtenue à cette partie de l'épreuve est conservée par les candidats. Ils présentent à la session de remplacement uniquement la deuxième partie de l'épreuve « soutenance du projet technologique » évaluée sur 20 points.

Ils effectuent une soutenance orale **individuelle** en réalisant un bref rappel du sujet pour ancrer leur partie et centrent plus particulièrement leur exposé sur la partie qu'ils ont pris en charge au sein du groupe projet.

Ils sont évalués selon les mêmes modalités que celles de l'épreuve du premier groupe. L'évaluation fait l'objet d'une fiche établie selon l'annexe 2 de la note de service n°2013-088 du 7 juin 2013.

### **4-2 Candidats scolaires n'ayant pas pu être évalués lors de la conduite de projet, candidats inscrits au CNED scolarisés dans un établissement privé hors contrat et candidats individuels**

Seule la soutenance du projet technologique est évaluée et conduit à une note sur 20 points. Cette note est prise en compte au titre de l'épreuve de projet.

L'évaluation fait l'objet d'une fiche établie selon le modèle en annexe 3 de la note de service n°2013- 088 du 7 juin 2013.

*Signataire : Patrick ARNAUD, Secrétaire Général Adjoint de l'Académie d'Aix-Marseille*

### **Épreuve : projet technologique**

### **Fiche d'évaluation de la conduite du projet technologique**

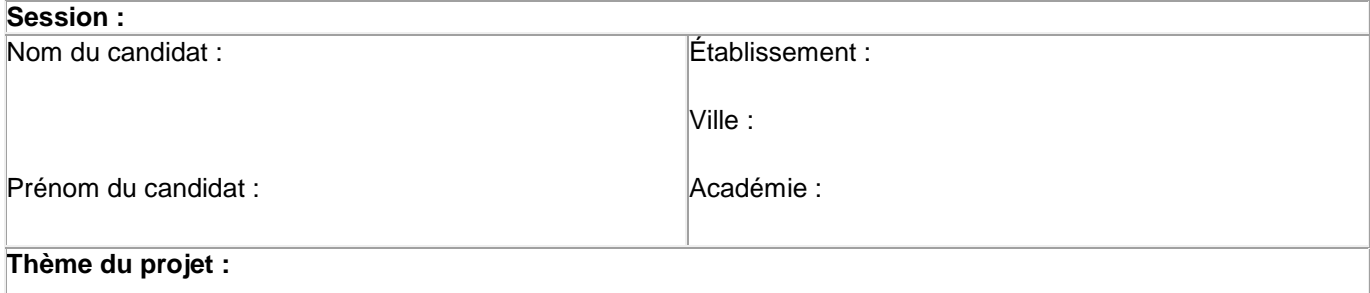

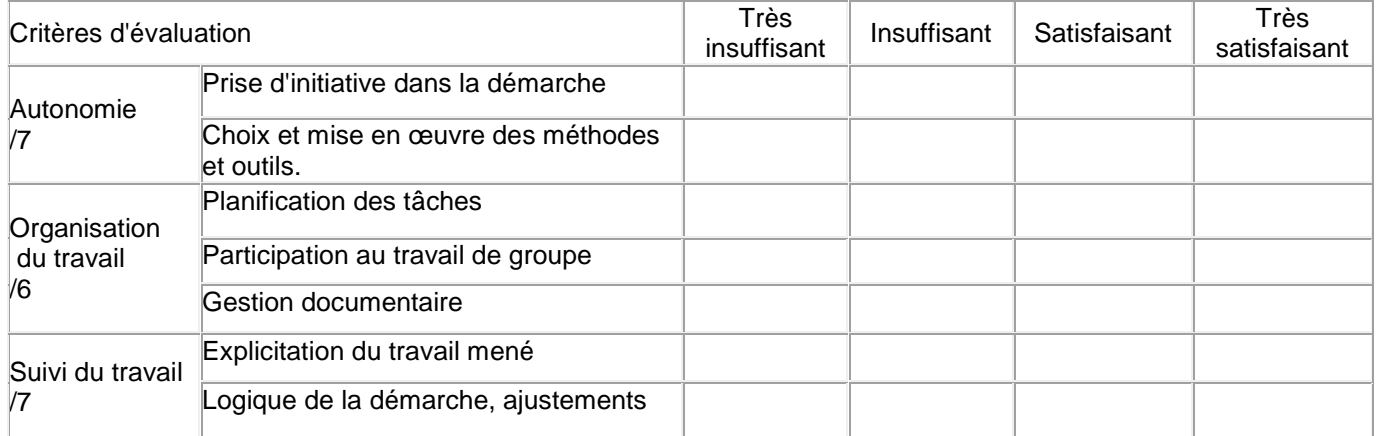

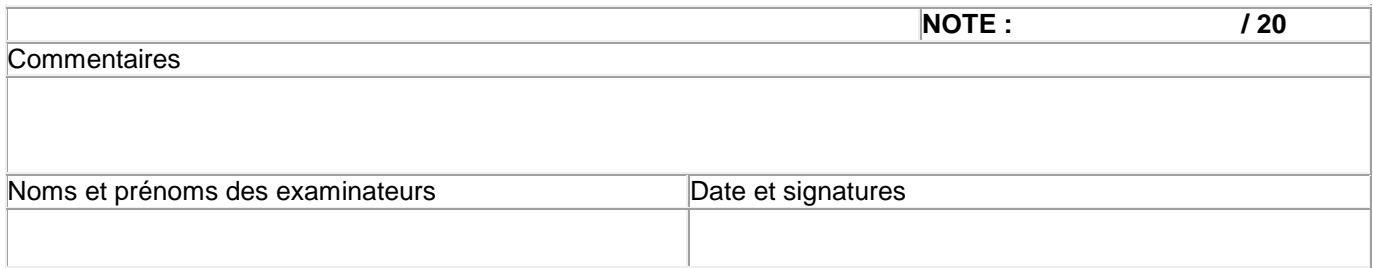

### **Épreuve terminale projet technologique**

### **Fiche d'évaluation de la soutenance orale**

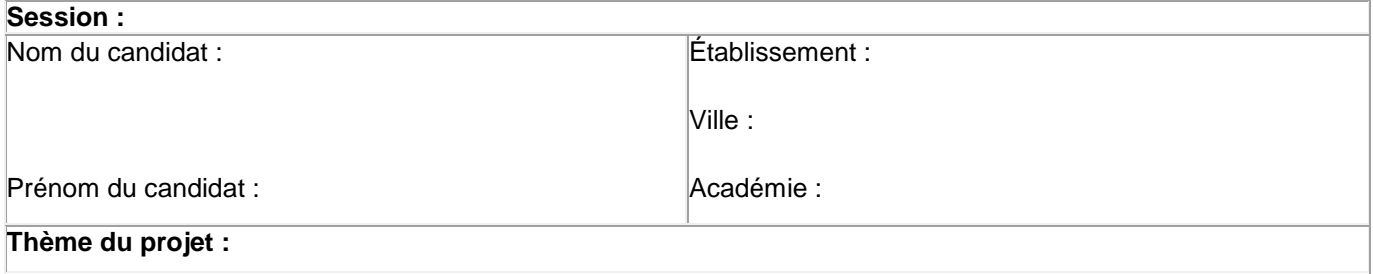

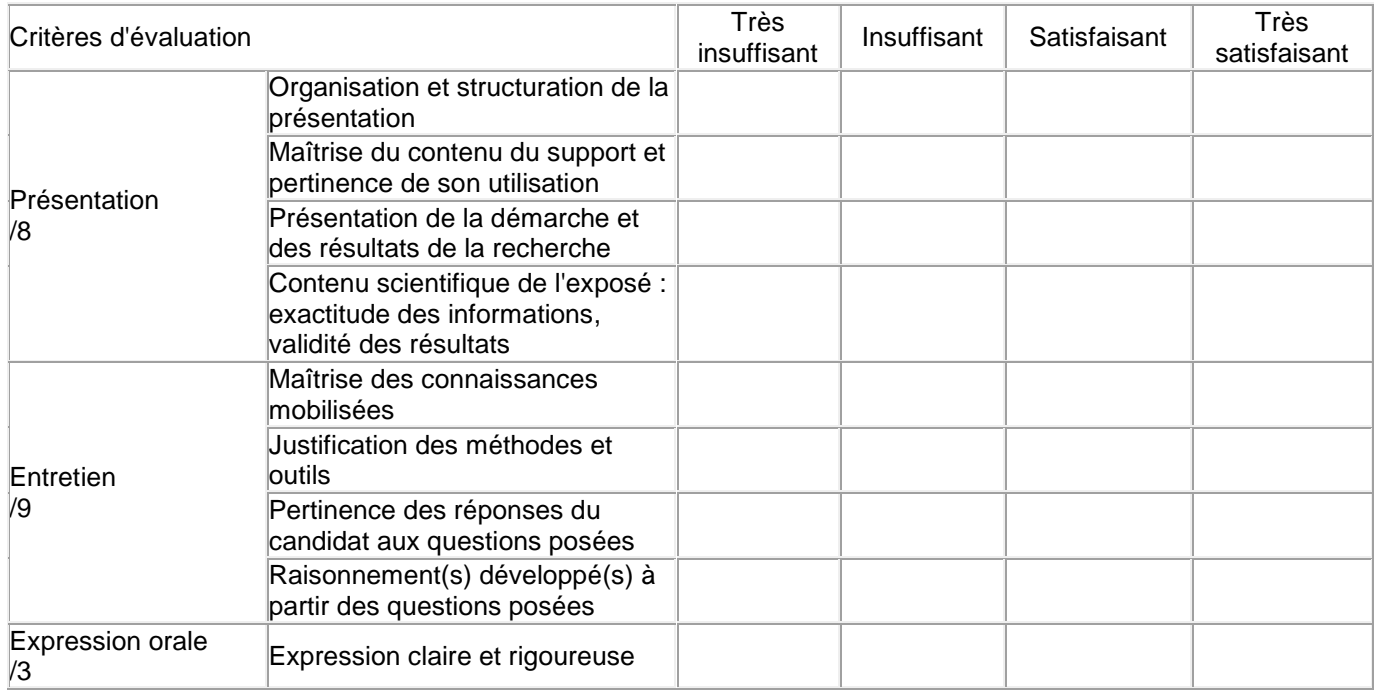

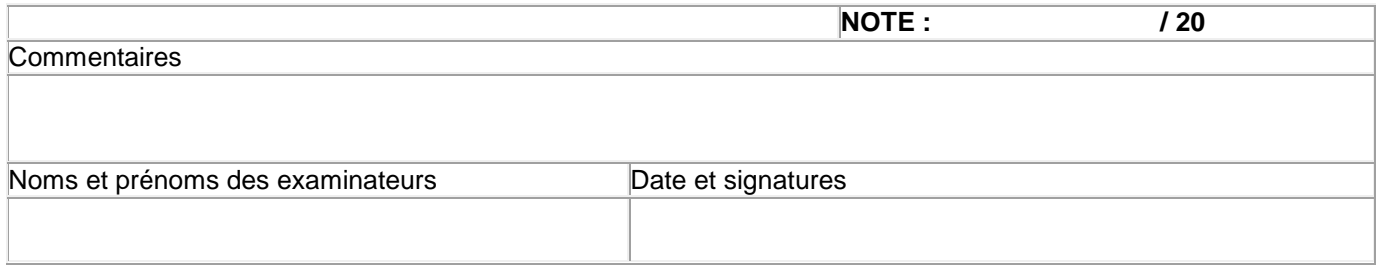

### **Épreuve terminale projet technologique**

### **Fiche d'évaluation de la conduite du projet technologique**

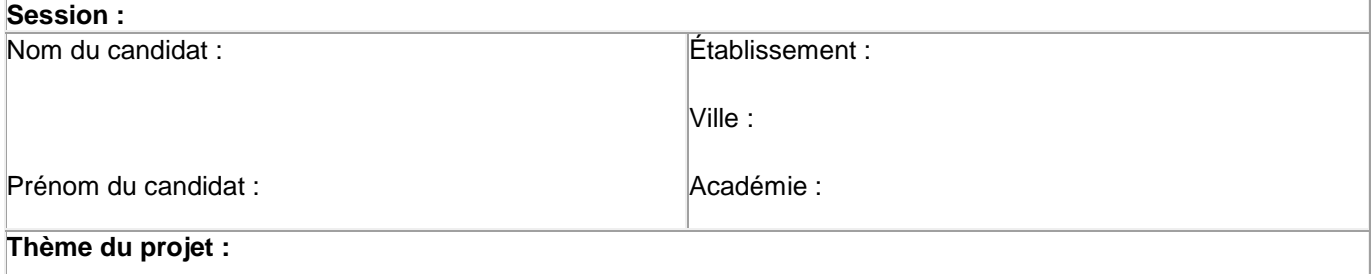

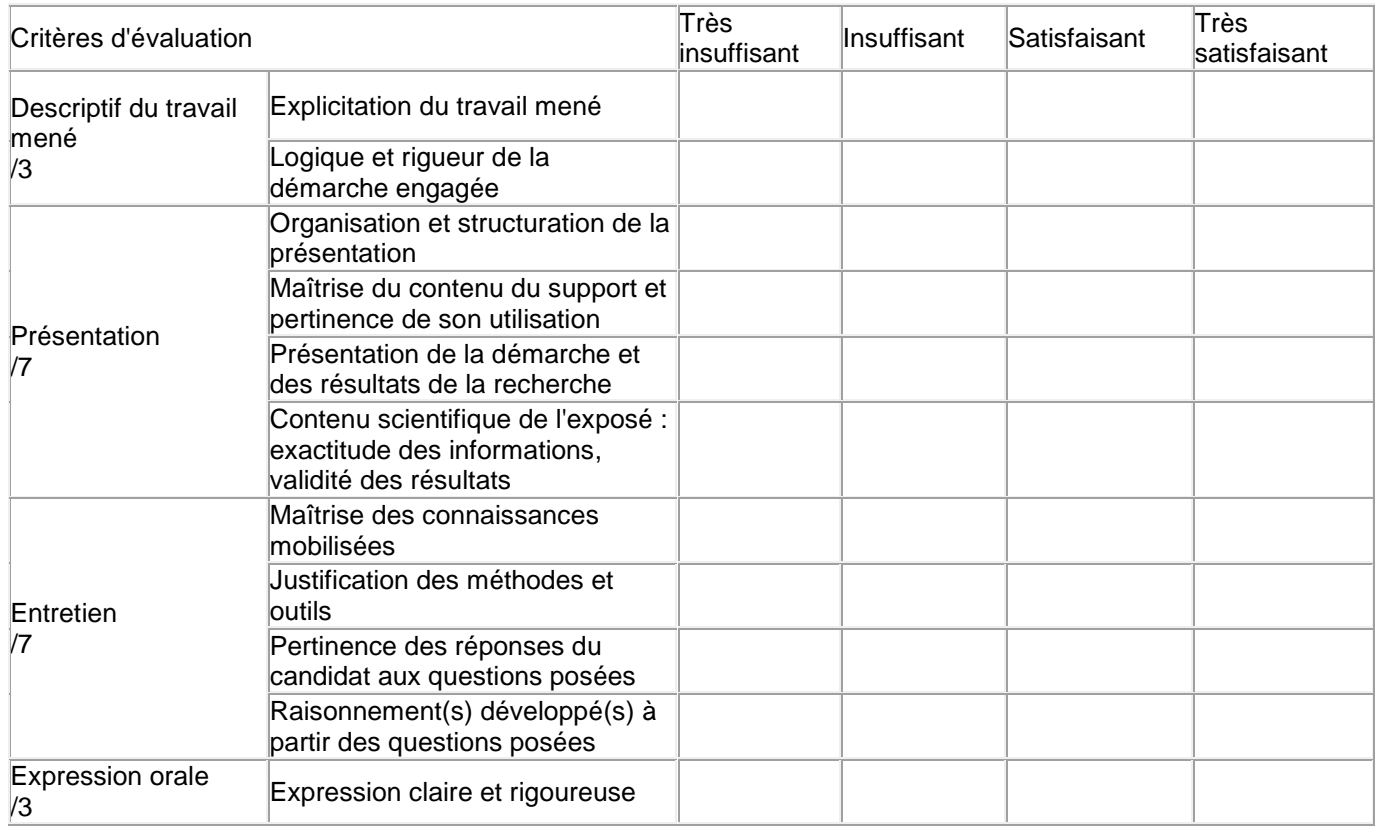

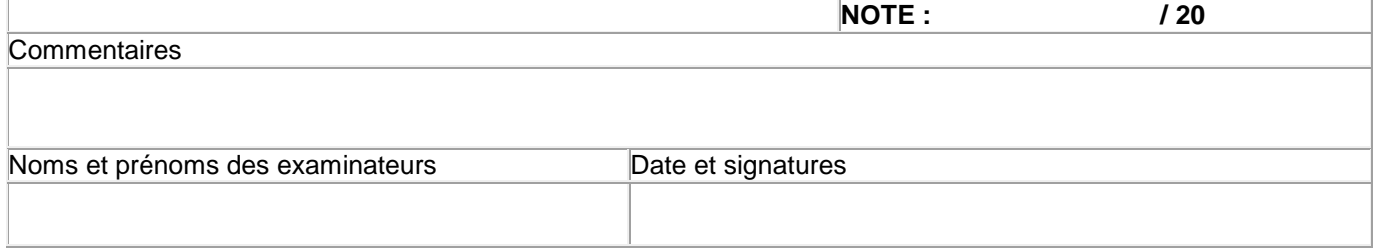

### **Epreuve de soutenance orale du projet : groupes projet et commissions**

DIEC 2.02 Affaire suivie par Mme TACCOEN Téléphone : 04.42.91.71.93 Affaire suivie par Mme KNIPPER Téléphone : 04.42.91.71.79

Établissement :

Ville :

### **Groupes projet**

Nombre de groupes projet Constitués de - 3 élèves : - 4 élèves : - 5 élèves : -autres (préciser) :

### **Commissions**

Nombre souhaité de commissions d'évaluation par jour d'épreuve : - - -

Fiche à transmettre au rectorat DIEC 2-02 pour le 30 janvier 2014

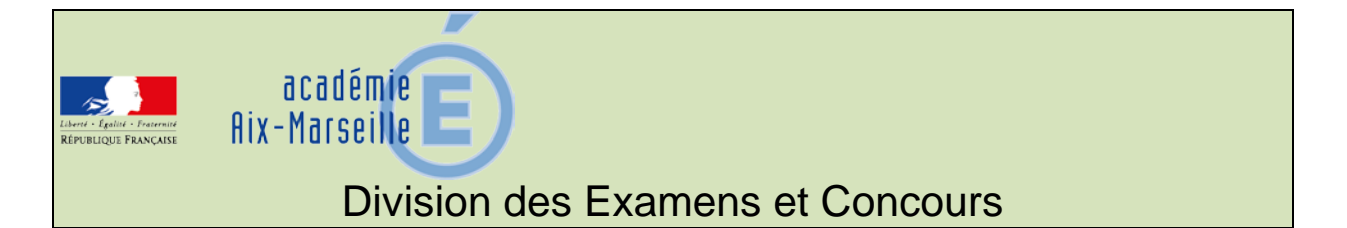

### DIEC/14-620-1502 du 20/01/2014

### **INSCRIPTIONS- CONCOURS ET EXAMENS PROFESSIONNELS ASS DECONCENTRES, CONCOURS COMMUNS, CONCOURS RESERVES - SESSION 2014**

Destinataires : Tous destinataires

Dossier suivi par : M. GUYON - DIEC 204 - chef de bureau de l'organisation des concours - Tel : 04 42 91 72 07 - Fax : 04 42 38 73 45 - Mme GREPON - DIEC 204 - gestionnaire concours ASS - Tel : 04 42 91 72 13 - Fax : 04 42 38 73 45

**Retrouvez toutes les informations** (conditions d'inscription, programmes, épreuves...) sur les pages nationales consacrées au Système d'Information et d'Aide aux Concours : - [www.education.gouv.fr/siac3](http://www.education.gouv.fr/pid49/personnels-administratifs-et-techniques-sociaux-et-de-sante.html) (personnels administratifs, sociaux, et de santé)

**Sous réserve de la parution au Journal Officiel des arrêtés ministériels d'ouverture**, les concours et examens professionnels suivants seront ouverts, dans l'académie d'Aix-Marseille, au titre de la session 2014 :

[Concours et examens professionnels ASS \(Education nationale\)](#page-32-0)

- Recrutement sans concours d'ADJENES de 2<sup>ème</sup> classe
- Concours unique sur titres d'Infirmier de l'éducation nationale
- Concours externe sur titres d'Assistant de service social
- Examen professionnel de SAENES de classe supérieure
- Examen professionnel de SAENES de classe exceptionnelle

### [Concours communs interministériels](#page-36-0)

- Concours interne de Secrétaire administratif de classe normale
- Concours externe de Secrétaire administratif de classe normale
- Concours interne d'Adjoint administratif de 1<sup>ère</sup> classe
- Concours externe d'Adjoint administratif de 1ère classe

#### [Concours réservés](#page-40-0)

- Recrutement réservé sans concours d'adjoint administratif de 2<sup>ème</sup> classe
- Examen professionnalisé réservé de SAENES de classe normale
- Concours réservé d'infirmier de l'éducation nationale

### **Inscriptions**

Les inscriptions seront ouvertes **du jeudi 23 janvier 2014 à 12h00 au jeudi 13 février 2014 à 17h00**.

Un lien vers le site Inscrinet sera disponible sur le site de l'académie d'Aix-Marseille, à l'adresse suivante : [http://www.ac-aix-marseille.fr/wacam/jcms/c\\_25614/concours-non-enseignants](http://www.ac-aix-marseille.fr/wacam/jcms/c_25614/concours-non-enseignants)

(Rubriques : concours & carrières – concours de recrutement – Inscriptions - Non enseignants)

### **RAPPEL DES CONDITIONS GENERALES COMMUNES A TOUS LES CONCOURS :**

Pour être autorisés à se présenter aux concours, les candidats doivent, au plus tard le jour de la première épreuve d'admissibilité, remplir les conditions générales fixées par l'article 5 de la loi n° 83- 634 du 13 juillet 1983 modifiée, portant droits et obligations des fonctionnaires :

- posséder la nationalité française ou être ressortissant d'un autre État membre de la Communauté Européenne ou partie à l'accord sur l'espace économique européen.
- iouir de leurs droits civiques
- ne pas avoir au bulletin  $N^{\circ}$  2 de leur casier judiciaire, des mentions incompatibles avec l'exercice des fonctions
- se trouver en position régulière au regard du code du service national
- remplir les conditions d'aptitude physique exigées pour l'exercice de la fonction compte tenu des possibilités de compensation du handicap.

### <span id="page-32-0"></span>**I - CONCOURS ET EXAMENS PROFESSIONNELS ASS (EDUCATION NATIONALE)**

### 1) Recrutement sans concours d'ADJENES de 2<sup>ème</sup> classe

### **Texte de référence :**

**- Loi n° 2007-148 du 2 février 2007 relative à la modernisation de la fonction publique.**

### **Conditions particulières :**

Ces recrutements sans concours concernent des emplois ne requérant pas de qualification particulière et s'adresse aux agents non titulaires ainsi qu'aux candidats extérieurs à l'administration. Aucune condition d'âge, de diplôme ou d'expérience professionnelle n'est exigée des candidats.

### **Constitution du dossier de candidature** :

- Une lettre de candidature
- Un curriculum vitae détaillé indiquant le niveau d'études ainsi que, le cas échéant, le contenu et la durée des formations suivies et des emplois occupés

### **Modalités de recrutement** :

Ce recrutement comporte deux phases :

- 1ère phase : examen des dossiers des candidats par une commission qui procède à la sélection des candidats.
	- 2ème phase : audition par la commission des candidats sélectionnés.

À l'issue des auditions la commission arrête la liste des candidats aptes au recrutement, qui pourront être nommés en qualité de stagiaire dans le corps concerné.

### 2) Concours unique sur titres d'Infirmier de l'éducation nationale

### **Texte de référence :**

### **Décret n° 2012-762 du 9 mai 2012 portant dispositions statutaires communes aux corps des infirmiers de catégorie A des administrations de l'Etat**.

### *Conditions particulières :*

Le concours est ouvert aux candidats titulaires :

- de l'un des titres de formation, certificats ou diplômes mentionnés aux articles L.4311-3 et L.4311-5 du code de la santé publique,
- d'une autorisation d'exercer la profession d'infirmier délivrée en application de l'article L.4331 du même code.

La condition de titre ou de diplôme exigée s'apprécie à la date de la première épreuve. Aucune condition d'âge n'est imposée.

### *Constitution du dossier de candidature :*

Les dossiers des candidats doivent obligatoirement comprendre les pièces suivantes :

- une copie des titres et diplômes acquis
- un curriculum vitae détaillé indiquant les formations qu'ils ont suivi, les emplois qu'ils ont éventuellement occupés, les stages qu'ils ont effectués et, le cas échéant, la nature des activités et travaux qu'ils ont réalisé ou auxquels ils ont pris part.

### *Epreuves du concours :*

L'épreuve d'admissibilité se déroulera le lundi 24 mars 2014 (date prévisionnelle).

Réponse(s) à une ou plusieurs questions concernant l'exercice de la profession d'infirmier. Ces questions portent sur les matières figurant pour l'obtention du diplôme d'Etat d'infirmier et sont abordées dans le cadre des missions que sont amenées à remplir les infirmiers de l'éducation nationale et de l'enseignement supérieur. Durée : 3h ; coefficient 1

### L'épreuve orale d'admission (dates prévisionnelles : début mai 2014)

Cette épreuve consiste en un entretien avec le jury. Elle débute par un exposé du candidat d'une durée de 10 mn environ sur sa formation, et le cas échéant sur son expérience professionnelle. Au cours de cet exposé, le candidat peut également développer s'il le souhaite un projet professionnel. L'exposé est suivi d'une discussion avec le jury d'une durée de 20 m environ. Seuls l'exposé et l'entretien avec le jury donnent lieu à notation, à l'exclusion du dossier déposé par le candidat lors de son inscription. Durée : 30 mn ; coefficient 2

### 3) Concours externe sur titres d'Assistant de service social

### *Conditions particulières :*

- soit être titulaire du diplôme d'Etat français d'assistant de service social

- soit être en possession de l'autorisation d'exercice de la profession d'assistant de service social délivrée par la direction générale de l'action sociale du ministère chargé du travail, des relations sociales et de la solidarité.

Cette condition doit être remplie à la date de l'épreuve orale.

### *Constitution du dossier de candidature :*

Les dossiers des candidats doivent obligatoirement comprendre les pièces suivantes :

- Une copie de leurs titres et diplômes.
- Un curriculum vitae impérativement limité à une page.
- Une note dactylographiée de trois pages au plus décrivant les emplois qu'ils ont pu occuper, les stages qu'ils ont effectués, et la nature des activités et travaux qu'ils ont réalisés ou auxquels ils ont pris part.

### *Epreuve du concours :*

Le concours externe comprend une épreuve orale consistant en un entretien avec le jury (durée de l'entretien : 30 minutes). L'entretien avec le jury débute par un exposé du candidat d'une durée de dix minutes au plus sur sa formation et, le cas échéant, son expérience professionnelle. L'exposé est suivi d'une discussion avec le jury, qui s'engage à partir des éléments présentés par le candidat au cours de son exposé. Cette épreuve est notée de 0 à 20. Nul ne peut être déclaré admis s'il obtient une note fixée par le jury qui ne peut être inférieure à 10.

### 4) Examens professionnels d'avancement de grade (SAENES) :

### **Textes de référence :**

**- Arrêté du 21 décembre 2010 fixant les modalités d'organisation et les épreuves des examens professionnels pour l'avancement au grade de secrétaire administratif de classe supérieure et au garde de secrétaire administratif de classe exceptionnelle de l'éducation nationale et de l'enseignement supérieur ;** 

**- Arrêté du 25 août 2011 modifiant l'arrêté du 21 décembre 2010 fixant les modalités d'organisation et les épreuves des examens professionnels pour l'avancement au grade de secrétaire administratif de classe supérieure et au grade de secrétaire administratif de classe exceptionnelle de l'éducation nationale et de l'enseignement supérieur.**

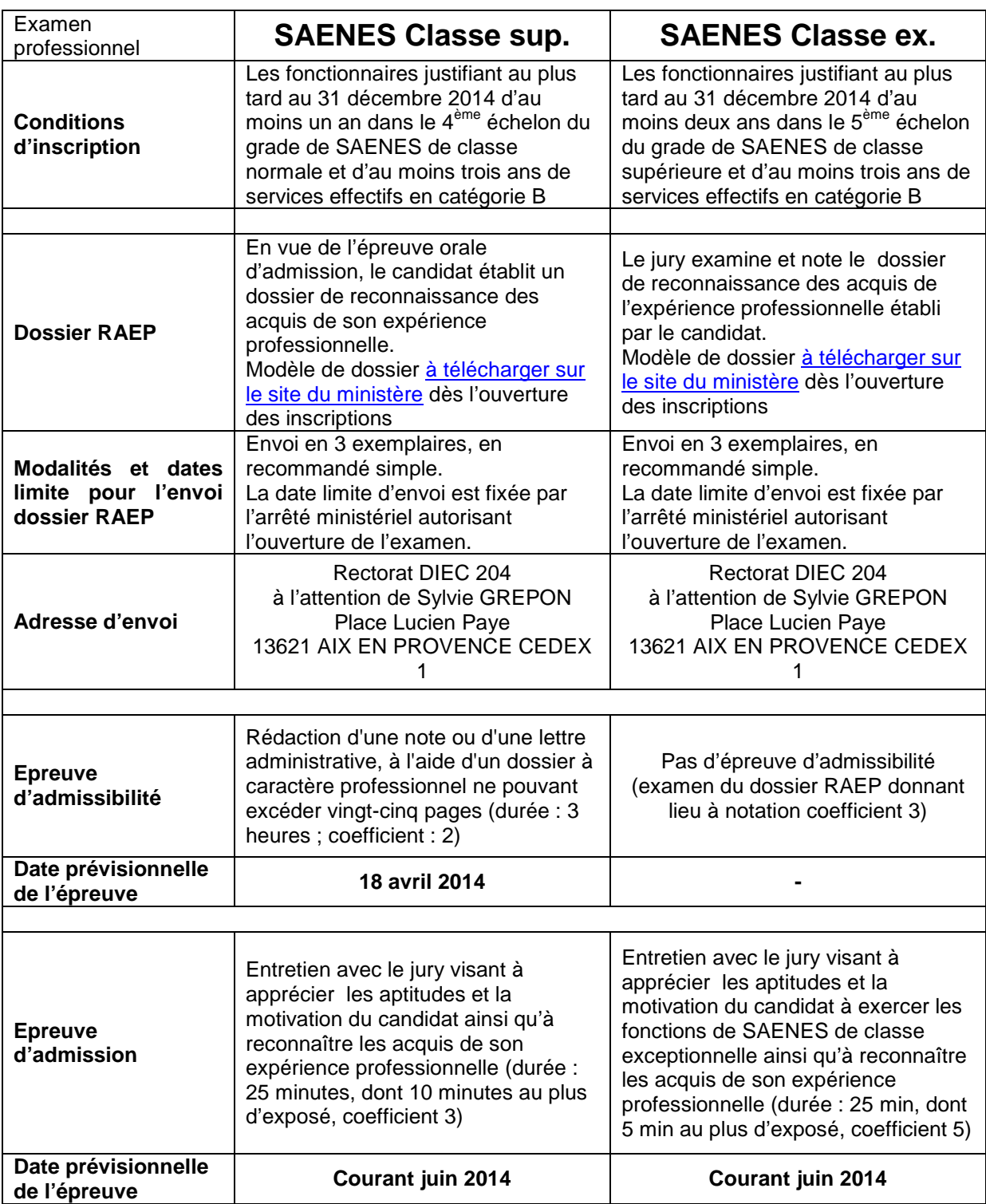

### <span id="page-36-0"></span>**II - CONCOURS COMMUNS INTERMINISTERIELS**

### 1) Concours INTERNE de Secrétaire administratif de classe normale :

*Ministères concernés :* Min. de l'Education nationale ; Min. de l'Intérieur, Min. des Affaires sociales

### *Conditions particulières :*

Conditions de qualité et d'ancienneté de services :

Ce concours est ouvert **aux fonctionnaires et agents de l'État, des collectivités territoriales et des établissements publics qui en dépendent**, y compris ceux visés à l'article 2 de la loi n°86-33 du 9 janvier 1986 portant dispositions statutaires relatives à la fonction publique hospitalière et aux militaires, en activité, en détachement ou en congé parental à la date de la première épreuve d'admissibilité, ainsi qu'aux agents en fonction dans une organisation internationale intergouvernementale à la date de clôture des inscriptions.

Ces candidats doivent justifier d'**au moins quatre ans de services publics au 1er janvier de l'année au titre de laquelle le concours est organisé**.

Le concours est également ouvert aux candidats qui justifient à la date précitée d'une ancienneté de quatre ans de services accomplis dans une administration, un organisme ou un établissement d'un État partie à l'accord sur l'Espace économique européen autre que la France, mentionnés au troisième alinéa du 2° de l'article 19 de la loi n°84-16 du 11 janvier 1984, dans les conditions fixées par cet alinéa.

Services pris en compte :

Sont pris en compte comme services publics : **les services accomplis en qualité d'agent public, c'est-à-dire de fonctionnaire ou d'agent non titulaire de droit public**, relevant de l'une des trois fonctions publiques (fonction publique de l'État, fonction publique territoriale, fonction publique hospitalière), ou de militaire. Les services qui ont été accomplis au sein d'une organisation internationale intergouvernementale sont assimilés à des services publics.

Les services accomplis dans un État partie à l'accord sur l'Espace économique européen autre que la France sont pris en compte à la condition qu'ils aient été accomplis dans une administration, un organisme ou un établissement dont les missions sont comparables à celles des administrations et des établissements publics dans lesquels les fonctionnaires civils mentionnés à l'article 2 de la loi n° 83-634 du 13 juillet 1983 exercent leurs fonctions.

Modalités de calcul de l'ancienneté de services publics :

Les services à temps partiel des fonctionnaires titulaires sont pris en compte comme des périodes effectuées à temps plein.

Les services à temps partiel des agents non titulaires sont pris en compte, à l'instar de leurs services à temps incomplet, prorata temporis, c'est-à-dire à concurrence de leur durée effective en appliquant une réduction proportionnelle par rapport au temps plein.

Les périodes de services à temps partiel des fonctionnaires stagiaires sont également prises en compte pour leur durée effective. Ces services se voient appliquer une réduction proportionnelle par rapport au temps plein.

### *Epreuve d'admissibilité :* le vendredi 28 mars 2014 (date prévisionnelle)

Une épreuve de cas pratique avec une mise en situation à partir d'un dossier documentaire remis au candidat pouvant comporter des graphiques ainsi que des données chiffrées. Le dossier doit relever d'une problématique relative aux politiques publiques et comporter plusieurs questions précédées d'une présentation détaillées des attentes du jury destinée à mettre le candidat en situation de travail. Pour cette épreuve, le dossier documentaire ne peut excéder vingt pages (durée 3 heures : coefficient 3).

### *Dossier RAEP*

Les candidats admissibles devront établir un dossier de reconnaissance des acquis de l'expérience professionnelle obligatoirement sur le modèle téléchargeable sur le site du ministère de l'éducation nationale à l'adresse suivante :<http://www.education.gouv.fr/siac3>

Ce dossier dûment complété devra être adressé en trois exemplaires par voie postale et en recommandé simple dans les 8 jours à compter du lendemain de la date de publication des résultats d'admissibilité, cachet de la poste faisant foi, au Rectorat de l'académie d'Aix-Marseille – DIEC 2.04 - Bureau 227 – place Lucien Paye 13621 Aix-en-Provence cedex 1.

### *Epreuve d'admission*

Elle consiste en un entretien avec le jury, visant à apprécier la personnalité, les aptitudes du candidat ainsi que sa motivation et à reconnaître les acquis de son expérience professionnelle. Pour conduire cet entretien qui a pour point de départ un exposé du candidat sur son expérience professionnelle, d'une durée de 10 mn au plus, le jury dispose du dossier constitué par le candidat en vue de la reconnaissance des acquis de l'expérience professionnelle. Au cours de cet entretien le candidat peut être interrogé sur des questions relatives aux connaissances administratives propres à l'Administration, la collectivité ou l'établissement dans lequel il exerce (durée : 25 mn, dont 10 mn au plus d'exposé ; coefficient 4).

### 2) Concours EXTERNE de Secrétaire administratif de classe normale :

### *Ministères concernés :* Min. de l'Intérieur ; Min. des Affaires sociales

### **Conditions particulières**

Les candidats doivent être titulaires d'un baccalauréat ou d'un titre ou diplôme classé au moins au niveau IV ou d'une qualification reconnue comme équivalente à l'un de ces titres ou diplômes.

L'équivalence de la qualification peut être reconnue au titre de la formation et au titre de l'expérience professionnelle. Un candidat qui demande une équivalence au titre de son expérience professionnelle doit justifier de l'exercice d'une activité professionnelle, salariée ou non salariée, relevant de la même catégorie socioprofessionnelle que celle de la profession à laquelle la réussite au concours donne accès, d'une durée totale cumulée d'au moins trois ans à temps plein. La durée exigée est réduite à deux ans lorsque le candidat justifie d'un titre ou d'un diplôme de niveau immédiatement inférieur à celui requis.

La condition de diplôme s'apprécie à la date de la première épreuve.

Les parents de trois enfants et plus ainsi que les sportifs de haut niveau sont dispensés de remplir la condition de diplôme.

Les candidats non titulaires du titre ou diplôme requis mais justifiant d'une qualification pouvant être reconnue comme équivalente doivent fournir lors de leur inscription : une photocopie des titres et diplômes obtenus ainsi que tous renseignements utiles sur leur obtention (durée de la formation, modalités d'accès, volume horaires des enseignements suivis, ...).

### *Epreuve d'admissibilité :* le vendredi 28 mars 2014 (date prévisionnelle)

La première épreuve écrite : résolution d'un cas pratique avec une mise en situation à partir d'un dossier documentaire (Durée : 3 heures ; coefficient 3).

La deuxième épreuve écrite : série de six à neuf questions à réponse courte portant, au choix du candidat exprimé lors de l'inscription au concours, sur l'une des options suivantes : gestion des ressources humaines dans les organisations ; comptabilité et finance ; problèmes économiques et sociaux ; enjeux de la France contemporaine et l'Union européenne. (Durée : 3 heures ; coefficient 2)

### *Epreuve d'admission*

L'épreuve orale d'admission consiste en un entretien avec le jury, à partir d'un texte court relatif à un sujet de société en rapport avec le rôle des administrations ou portant sur une politique publique comportant une ou deux questions auxquelles le candidat doit répondre, visant à apprécier les qualités personnelles du candidat, son potentiel, son comportement face à une situation concrète, le cas échéant sous forme de mise en situation (Préparation : 25 minutes ; Exposé : 10 minutes ; Durée totale de l'épreuve : 25 minutes ; coefficient 4).

### 3) Concours INTERNE d'Adjoint administratif de 1<sup>ère</sup> classe :

### *Ministères concernés :* Min. des affaires sociales

### *Epreuve d'admissibilité :* le mercredi 19 mars 2014 (date prévisionnelle)

L'épreuve consiste en la rédaction d'une lettre administrative courante ou en l'élaboration d'un tableau. Un dossier de documents de cinq pages au maximum comportant notamment les indications nécessaires à la rédaction de la lettre ou à la confection du tableau est fourni aux candidats (Durée : 1 heure 30 ; coefficient : 3).

### *Epreuve d'admission*

L'épreuve d'admission consiste, en présence des membres du jury ou d'examinateurs, à mettre le candidat en situation professionnelle et est destinée à vérifier son aptitude à accueillir le public, à classer les documents, à présenter les éléments d'un dossier, à recevoir et restituer des communications téléphoniques, à la gestion d'emplois du temps et à l'utilisation d'un micro-ordinateur de bureau. Le candidat peut être évalué sur sa connaissance des logiciels courants de bureautique, à savoir un tableur, un traitement de texte. Cette épreuve peut en outre être destinée à vérifier l'aptitude du candidat à rassembler, traiter et mettre à disposition des informations de base, statistiques notamment, et utiles, en particulier, aux études et aux évaluations. (Durée : 30 minutes ; coefficient 4)

### 4) Concours EXTERNE de d'Adjoint administratif de 1ère classe :

*Ministères concernés :* Ministère des affaires sociales

### *Epreuves d'admissibilité :* le mercredi 19 mars 2014 (date prévisionnelle)

- Réponse à 6 à 8 questions : épreuve écrite qui consiste à partir d'un texte d'ordre général d'une page au maximum ou de 300 à 350 mots en la réponse à 6 à 8 questions destinées à vérifier les capacités de compréhension du candidat et son aptitude à retranscrire et ordonner les idées principales du texte (Durée : 1 heure 30 ; coefficient : 3).
- Exercices courts de vocabulaire, orthographe, grammaire et mathématiques : épreuve écrite consistant en courts exercices destinés à évaluer les capacités du candidat en français (vocabulaire, orthographe ; grammaire) et mathématiques (Durée : 1 heure 30 ; coefficient : 3)

### *Epreuve d'admission*

L'épreuve d'admission consiste, en présence des membres du jury ou d'examinateurs, à mettre le candidat en situation professionnelle et est destinée à vérifier son aptitude à accueillir le public, à classer les documents, à présenter les éléments d'un dossier, à recevoir et restituer des communications téléphoniques, à la gestion d'emplois du temps et à l'utilisation d'un micro-ordinateur de bureau. Le candidat peut être évalué sur sa connaissance des logiciels courants de bureautique, à savoir un tableur, un traitement de texte. Cette épreuve peut en outre être destinée à vérifier l'aptitude du candidat à rassembler, traiter et mettre à disposition des informations de base, statistiques notamment, et utiles, en particulier, aux études et aux évaluations. (Durée : 30 minutes ; coefficient 4)

### <span id="page-40-0"></span>**III - LES CONCOURS RESERVES**

La loi n°2012-347 du 12 mars 2012 autorise, par dérogation à l'article 19 de la loi n°84-16 du 11 janvier 1984, portant disposition statutaire relative à la fonction publique de l'Etat, l'ouverture de recrutements réservés à des candidats remplissant certaines conditions, pour une durée maximum de quatre années à compter de la date de publication de la loi, le 13 mars 2012.

### *Eligibilité au dispositif*

Les recrutements sont réservés aux **agents contractuels de droit public** qui peuvent se présenter à un recrutement réservé sous certaines conditions : avoir eu la qualité d'agent contractuel de droit public, en fonction ou en congés au 31 mars 2011, ou ayant bénéficié d'un contrat qui a pris fin entre le 1er janvier et le 31 mars 2011. **Ils doivent également remplir certains [critères d'éligibilité](http://www.education.gouv.fr/cid66538/recrutements-reserves-de-personnels-ass.html#%C3%89ligibilit%C3%A9_des%20candidats%20aux%20recrutements%20r%C3%A9serv%C3%A9s%20de%20personnels%20ASS)** (également disponibles sur la page : [http://www.education.gouv.fr/cid66538/recrutements-reserves-de-personnels-ass.html\)](http://www.education.gouv.fr/cid66538/recrutements-reserves-de-personnels-ass.html)

Si vous êtes candidat à un recrutement réservé, vous devrez télécharger l'attestation d'éligibilité [sur le site du ministère](http://cache.media.education.gouv.fr/file/2014/11/8/attestation_eligibilite_bib_reserv2014_269118.pdf) (également disponible sur la page susmentionnée) et vous adresser au service du personnel qui vous gère (ou qui vous a géré en dernier lieu) pour la faire remplir. Ce document devra être fourni dûment complété et signé au service académique chargé de l'organisation du recrutement par tout candidat inscrit. **Attention, ce document ne vaut pas inscription**.

La loi dispose que les agents ne peuvent accéder qu'aux corps de fonctionnaires dont les missions, définies par leurs statuts particuliers, relèvent d'une **catégorie hiérarchique (A, B ou C), équivalente à celle des fonctions qu'ils ont exercées** pendant une durée de quatre ans en équivalent temps plein dans l'administration auprès de laquelle ils sont éligibles. **Les agents éligibles au dispositif ne peuvent se présenter qu'à un seul recrutement réservé au titre d'une même session. En revanche, ils peuvent dans le même temps se présenter aux concours internes ou externes de droit commun.**

Les lauréats d'un recrutement réservé se voient appliquer les dispositions en matière de stage, de sanction du stage et de titularisation prévus par le statut particulier du corps d'accueil, selon les mêmes modalités prévues que pour les lauréats des concours internes. Cela signifie notamment que **l'affectation sur place se fera selon les possibilités d'accueil de l'administration (emplois ouverts, postes vacants) sans pouvoir être garantie**.

**Sous réserve de la parution au Journal Officiel des arrêtés ministériels d'ouverture**, les concours suivants seront ouverts dans l'académie d'Aix-Marseille, au titre de la session 2014 :

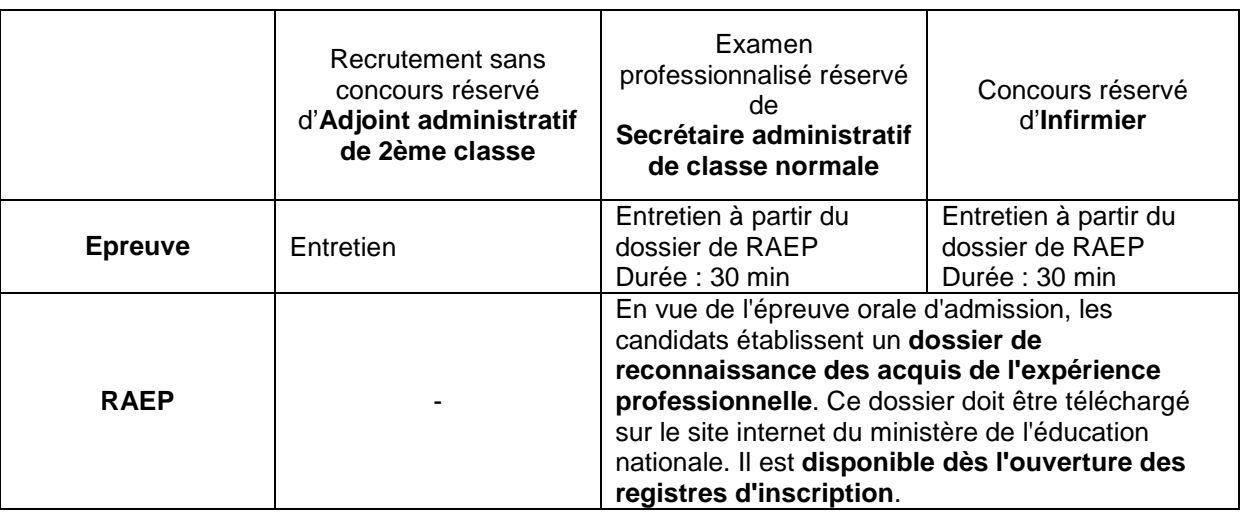

*Signataire : Patrick ARNAUD, Secrétaire Général Adjoint de l'Académie d'Aix-Marseille*

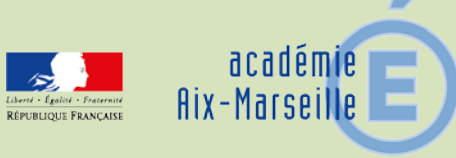

### Délégation Académique aux Relations Européennes, Internationales et à la Coopération

DAREIC/14-620-293 du 20/01/2014

### **PROGRAMME INDIVIDUEL D'ECHANGES SCOLAIRES FRANCO-ALLEMAND AU SEIN DU PARTENARIAT ACADEMIQUE AVEC LE LAND DE BASSE-SAXE ADOSSE AU DISPOSITIF «BRIGITTE SAUZAY» - CAMPAGNE 2014 - 2015**

Destinataires : Messieurs les Directeurs académiques des services de l'Education Nationale - Mesdames et Messieurs les Inspecteurs d'Académie - Inspecteurs pédagogiques régionaux - Mesdames et Messieurs les Inspecteurs de l'Education Nationale - Mesdames et Messieurs les Chefs d'Etablissements - Mesdames et Messieurs les Chefs de Division

Dossier suivi par : Mme HANVIC - Tel : 04 42 95 29 77 - Fax : 04 42 95 29 74 - Mel : mariepierre.hanvic@ac-aix-marseille.fr

Dans le cadre de la convention de partenariat signée avec le Land de Basse-Saxe l'académie propose aux élèves germanistes des échanges individuels de 12 semaines. Sont concernés principalement pour ce partenariat les élèves de 4<sup>ème</sup> de la présente année scolaire et qui seront en 3<sup>ème</sup> à la rentrée scolaire 2014-2015 et ayant un minimum de deux ans d'apprentissage de l'allemand.

Nos élèves voyageront en groupe avec un accompagnement adulte et seront accueillis :

-par les familles et les établissements de Basse-Saxe du 19 septembre 2014 au 13 décembre 2014

En retour, en réciprocité,

les élèves de Basse-Saxe seront accueillis par les familles et les établissements de l'académie du 9 janvier 2015 au 10 avril 2015,

### **Procédure de candidature :**

Du 1<sup>er</sup> février 2014 au 12 avril 2014 les élèves postulants feront leur inscription en ligne à l'adresse suivante :

[http://3080.nibis.de/austausch\\_frankreich/index.php?L=0](http://3080.nibis.de/austausch_frankreich/index.php?L=0)

Avant de renseigner le dossier de candidature, il est conseillé aux élèves, aux familles et aux professeurs de prendre connaissance de l'annexe jointe relative au cahier des charges de l'inscription en ligne. Les indications fournies sur la présente annexe ainsi que sur l'application sont clairement détaillées en français. Les informations fournies par les familles demeurent strictement confidentielles et permettent de former les binômes par affinités.

Les 3 exemplaires du dossier de candidature bilingue dûment renseigné, daté et signé (parents, élèves, chef d'établissement), accompagné de la recommandation de l'établissement scolaire et présentés dans 3 chemises sont à renvoyer par le chef d'établissement à la DAREIC à l'attention de Marie-Pierre Hanvic pour le 18 avril 2014, délai de rigueur.

Dates des résultats et informations de la création des binômes aux parents et établissements scolaires :

dans le courant du mois de mai 2014

Les établissements et les familles concernés recevront pour chaque candidat retenu le formulaire rempli par son correspondant allemand.

Après l'échange, les élèves doivent rédiger un compte rendu de leur séjour d'un minimum de deux pages (format A4), qui mentionne notamment : l'appréciation générale sur le séjour, sur l'accueil dans la famille et dans l'établissement allemand, des indications sur les découvertes les plus marquantes, les progrès linguistiques et interculturels et éventuellement les problèmes rencontrés.

Une subvention forfaitaire pour frais de voyage – peut être accordée par l'Office Franco-Allemand pour la Jeunesse dans le cadre du programme Brigitte Sauzay et sera versée après l'échange, sur présentation par l'élève du compte rendu de son séjour et d'un certificat de scolarité attestant la présence aux cours établi par l'établissement allemand d'accueil.

Ces documents doivent être adressés en pièces originales à l'OFAJ et copie à la DAREIC.

**Attention** : La demande de subvention, accompagnée d'un relevé d'identité bancaire de la famille, est à renseigner après l'attribution du correspondant allemand et sera renvoyée, dûment datée et signée, par l'établissement en deux exemplaires à la DAREIC. Toute demande de subvention non renseignée correctement sera renvoyée à l'établissement.

### **Aspects pédagogiques :**

#### **a- critères de choix pour les candidatures : les équipes pédagogiques et le chef d'établissement veilleront à vérifier :**

-le niveau des résultats des élèves, afin de leur permettre, après leur séjour à l'étranger, de réintégrer sans difficultés particulières le cursus normal de leurs études ;

-leur aptitude à s'adapter et motivation à un nouvel environnement scolaire et familial ;

-l'affinité de leurs goûts et centres d'intérêts ;

-les conditions d'accueil familial et les activités extra scolaires envisagées.

### **b- suivi pédagogique :**

-l'établissement d'accueil coopère avec l'établissement d'origine en vue d'élaborer un programme pédagogique qui tienne compte du niveau, des besoins individuels et des souhaits de l'élève concerné ;

-les élèves doivent avoir un niveau en allemand leur permettant de s'orienter et de communiquer plus facilement, surtout au début, avec la famille et au sein de l'établissement ;

-le succès de l'échange tient pour une grande part au soutien pédagogique dont bénéficie l'élève durant son séjour auprès de l'établissement d'accueil en accord avec l'établissement d'origine ; -ce programme pédagogique doit préciser plus particulièrement dans quelles matières et dans quel groupe de travail l'élève participe aux cours. Dans toute la mesure du possible, l'élève suit les mêmes cours que son partenaire. Il est important que les enseignants fassent participer activement les élèves par des exposés, par des questions et par une évaluation individuelle. L'élève accueilli doit trouver pleinement sa place dans le dispositif pédagogique et dans la classe, le rôle du professeur tuteur est en conséquence primordial pour l'intégration de l'élève accueilli tant dans la classe qu'au sein de l'établissement.

A la fin de son séjour, l'élève reçoit un rapport concerté par l'équipe pédagogique et validé par le chef d'établissement, dans lequel sont évaluées sa participation aux différents enseignements et son intégration dans la communauté scolaire.

**Conseils pour remplir le dossier de candidature :** 

**Le dossier de candidature joue un rôle essentiel dans le choix du futur correspondant, déterminant pour la réussite de l'échange qui engagera le candidat pour 24 semaines d'échange. Il est destiné à définir le profil du candidat de la façon la plus précise possible pour permettre le choix le plus adapté d'un correspondant. Les informations doivent être sincères et sont tenues confidentielles.**

**En conséquence, les équipes pédagogiques sont invitées de bien vouloir informer les élèves et les familles de l'ensemble de ces dispositions.**

*Signataire : Didier LACROIX, Secrétaire Général de l'Académie d'Aix-Marseille*

### Programme Sauzay 2014-2015 dans le cadre Partenariat académique le Land de Basse Saxe Information auprès des élèves actuellement en 4ème et qui seront en 3ème en 2014-2015 **Procédure pour la saisie en ligne du dossier de candidature du 1er février 2014 jusqu'au 12 avril 2014**

Lien de l'application en ligne pour saisir le dossier de candidature :

[http://3080.nibis.de/austausch\\_frankreich/index.php?L=0](http://3080.nibis.de/austausch_frankreich/index.php?L=0)

Une fois la connexion établie :

-cliquer sur le drapeau français (se trouve dans le bandeau bleu en haut de la page) -cliquer sur le crayon (à gauche de la page) pour accéder au dossier de candidature

-l'élève avec ses parents doit saisir le dossier de candidature : les éléments portés dans ce dossier doivent correspondre au profil du candidat. Ce sont ces informations qui permettront la création du binôme avec un élève allemand.

Tous les items doivent être renseignés (si pas d'éléments il convient d'indiquer : néant) A l'étape n° 2, il faut être en mesure de télécharger une photo d'identité couleur.

### **L'application vous permet avant de valider votre saisie de faire des modifications. Egalement avant de valider, il convient d'imprimer votre dossier de candidature ainsi que le document concernant l'avis de votre établissement scolaire.**

Dès lors, il conviendra de remettre ce dossier, en 3 exemplaires, à votre professeur d'allemand, qui devra ainsi que le chef d'établissement, y apposer leur recommandation.

Le chef d'établissement devra faire parvenir pour le 18 avril 2014 au plus tard ce dossier à l'adresse suivante :

Rectorat de l'Académie d'Aix-Marseille DAREIC A l'attention de Marie-Pierre Hanvic Place Lucien Paye 13621 Aix-en-Provence Cedex 1

Les services académiques vérifieront la création des binômes proposés par nos homologues de Basse-Saxe, après cette validation l'élève recevra (courant mai 2014) sur son adresse électronique<sup>r</sup> le code de son partenaire ; il pourra alors se rendre à nouveau sur l'application à la rubrique « code partenaire » saisir ce code et l'envoyer comme indiqué pour avoir connaissance du profil du correspondant attribué.

### **Rappel des dates des séjours :**

**Les élèves français séjourneront en Basse-Saxe du 19 septembre 2014 au 13 décembre 2014 Les élèves allemands séjourneront dans l'académie d'Aix-Marseille du 9 janvier au 10 avril 2015.** 

Pour tout renseignement complémentaire, veuillez prendre contact avec la Délégation académique aux relations européennes, internationales et à la coopération auprès de : marie-pierre.hanvic@ac-aix-marseille.fr

\* conseil : adresse électronique utilisée normalement par l'élève : les parents sont vivement invités à vérifier avec leur enfant les informations qui seront adressées sur celle-ci.

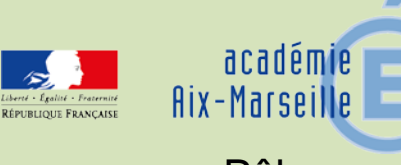

### Pôle académique des bourses nationales

DSDEN84/14-620-6 du 20/01/2014

### **CAMPAGNE BOURSES NATIONALES D'ETUDES DU SECOND DEGRE DE LYCEE - ANNEE SCOLAIRE 2014-2015**

Référence : Circulaire n° 2012-121 du 20 août 2012 (B.O. n°30 du 23 août 2012)

Destinataires : Mesdames et Messieurs les chefs d'établissement du second degré - Mesdames et Messieurs les directeurs d'établissement privé (pour attribution) - Mesdames les assistantes sociales (pour information) s/c de Messieurs les directeurs académiques des services de l'éducation nationale des Bouches-du-Rhône, des Alpes-de-Haute-Provence, des Hautes-Alpes

Dossier suivi par : Mme MERCIER Téléphone 04 90 27 76 77 Fax 04 90 27 76 38 Mél. christine.mercier@ac-aix-marseille.fr - M. MOSCA Téléphone 04 90 27 76 92 Fax 04 90 27 76 38 Mél. patrick.mosca@ac-aix-marseille.fr

La présente note a pour objet de préciser les modalités d'application résultant de la codification des aides à la scolarité (articles R.531-13 à D.531-43 du code de l'éducation) et d'apporter les informations nécessaires à la mise en œuvre de la campagne des bourses nationales 2013/2014.

### **I - INFORMATION DES FAMILLES**

J'appelle votre attention sur la campagne d'information qui est conduite sous votre responsabilité auprès des familles des élèves concernés.

Toutes les mesures doivent être prises pour aider ces dernières dans leurs démarches et leur apporter conseil quant aux pièces à fournir pour justifier de leurs ressources ou de leur situation.

Les bénéficiaires potentiels sont les suivants :

- élèves de 3ème générale, technologique, d'insertion.

- élèves non boursiers à ce jour de lycées ou lycées professionnels, suivant soit une formation initiale soit un FCIL de niveau IV et V ( à l'exclusion des prépa-concours infirmières et sages-femmes) .

- élèves non boursiers à ce jour, externes ou ayant une exonération partielle des frais de pension, scolarisés en lycée d'enseignement adapté.

### **Les élèves déjà boursiers de lycée (bourse définitive ou provisoire) ne doivent en aucun cas constituer un dossier de demande de bourse.**

Les bourses nationales sont attribuées, sous réserve de recevabilité de la demande, sous condition de ressources et de charges de famille - article D.5331-19 du code de l'éducation, appréciées en fonction d'un barème national déterminé par des plafonds de ressources fixés par arrêté interministériel.

### **II - CONSTITUTION DES DOSSIERS**

#### **Un dossier devra être constitué, même si les choix d'orientation de la famille ne sont pas encore arrêtés.**

Avant délivrance d'un dossier, il sera utile de remettre aux familles la fiche d'auto-évaluation qui leur permettra d'estimer si leur situation est susceptible d'ouvrir un droit à bourse pour leur(s) enfant(s) et leur évitera de remplir inutilement un dossier.

Le dossier pré-imprimé nécessaire à la demande d'aide doit être retiré par la famille auprès du secrétariat de l'établissement fréquenté par l'élève susceptible d'obtenir une bourse.

L'imprimé conforme " demande de bourse nationale de lycée '' téléchargeable sur le site *education.gouv.fr.* (rubrique ''lycée''-''être parent d'élève au lycée''-''les aides financières au lycée'') sera utilisé à l'exclusion de tout autre document. Il vous appartient de le reproduire **au format A3, recto-verso de couleur verte.**

Les nom, prénom et date de naissance de l'élève sont portés distinctement en **lettres majuscules**. L'I.N.E. est complété par l'établissement dans le cadre réservé à cet effet.

Dans l'intérêt des familles, je vous demande de bien vouloir veiller à ce que le questionnaire *« pour une étude rapide de vos droits »* soit renseigné et accompagné des pièces utiles à l'instruction du dossier ( cf liste à la rubrique 4 du dossier).

Les ressources prises en compte pour l'attribution des bourses nationales sont les revenus au titre de **l'année 2012** (avis d'impôt 2013 sur les revenus 2012). Les familles produisent la photocopie de l'avis d'imposition dans son intégralité (revenu fiscal de référence lisible). Les moyens d'existence sont justifiés en cas d'absence de ressources déclarées.

Cependant, lorsque les familles font état d'une modification substantielle de leur situation (en 2013 ou en 2014) entraînant une diminution de ressources depuis l'année de référence, les revenus de la dernière année civile (2013) pourront être pris en considération, voire ceux de l'année en cours (2014).

La prise en compte d'une année plus récente au titre des revenus ne peut s'effectuer qu'à la double condition suivante, telle qu'elle est formulée au code de l'éducation, article D.531-21 2<sup>ème</sup> alinéa :

- modification substantielle de la situation familiale

- diminution de ressources par rapport à l'année de référence.

Dans ce cas, doivent être fournies toutes pièces justificatives utiles : certificats médicaux, attestations de la sécurité sociale ou du pôle emploi mentionnant le dernier montant de l'indemnité journalière perçue, dernières fiches de paie.

En cas de séparation ou de divorce, il convient de joindre l'extrait de jugement fixant la résidence habituelle des enfants et le montant des pensions alimentaires. Dans la situation de garde alternée, les ressources des deux parents sont prises en considération.

Par ailleurs, tout élève ayant obtenu l'attribution d'une *bourse provisoire* au cours de la présente année scolaire, devra constituer un dossier de « vérification de ressources pour rétablissement » lors de la rentrée scolaire 2014/2015.

### **III - CONTROLE ET TRANSMISSION DES DOSSIERS**

Je vous saurai gré de bien vouloir vérifier avec le plus grand soin pour chacun des dossiers :

- la présence des pièces obligatoires suivantes :
	- l'avis d'impôt 2013 sur les revenus 2012
		- l'attestation de paiement délivrée par la C.A.F. faisant apparaître le nom des enfants à charge et les prestations familiales auxquelles ils ouvrent droit.
	- le questionnaire « *pour une étude rapide de vos droits* »
	- l'engagement de la famille (date et signature du responsable légal).
- > la présence des pièces complémentaires suivantes :
	- toutes pièces justifiant d'une situation particulière (certificats médicaux, extraits de jugements de divorce, attestations de ressources, attestations pôle emploi,….)

Les familles sont invitées à déposer les dossiers à la date que vous aurez fixée (retour établissement). Ceux-ci, dûment contrôlés, signés du chef d'établissement, me seront adressés, sous le présent timbre, pour le **30 avril 2014** (retour DSDEN de Vaucluse).

### *La date limite de dépôt des demandes de bourse nationale d'études du second degré de lycée fixée par le ministère de l'éducation nationale vous sera communiquée ultérieurement.*

Il ne peut être déposé qu'une seule demande de bourse par élève.

Il vous appartient de transmettre à mes services toutes les demandes de bourses nationales de lycée déposées dans votre établissement, même hors délai, en indiquant la date de réception du dossier. Les dossiers sont transmis au fur et à mesure du dépôt des familles.

### **Chaque réception de dossier doit faire l'objet d'une saisie de votre part dans SIECLE Bourse, partie Bourse de lycée.**

**Cette saisie donne lieu à l'édition de l'accusé de réception à remettre obligatoirement à la famille.**

### **Elle permet également l'impression des bordereaux de transmission des dossiers.**

Mes services se tiennent à votre disposition pour tout renseignement complémentaire.

Je vous remercie de l'attention que vous porterez au respect de ces modalités et du calendrier.

*Signataire : Dominique BECK, Directeur académique des services de l'éducation nationale de Vaucluse*

# **POUR UNE ETUDE RAPIDE DE VOS DROITS :**

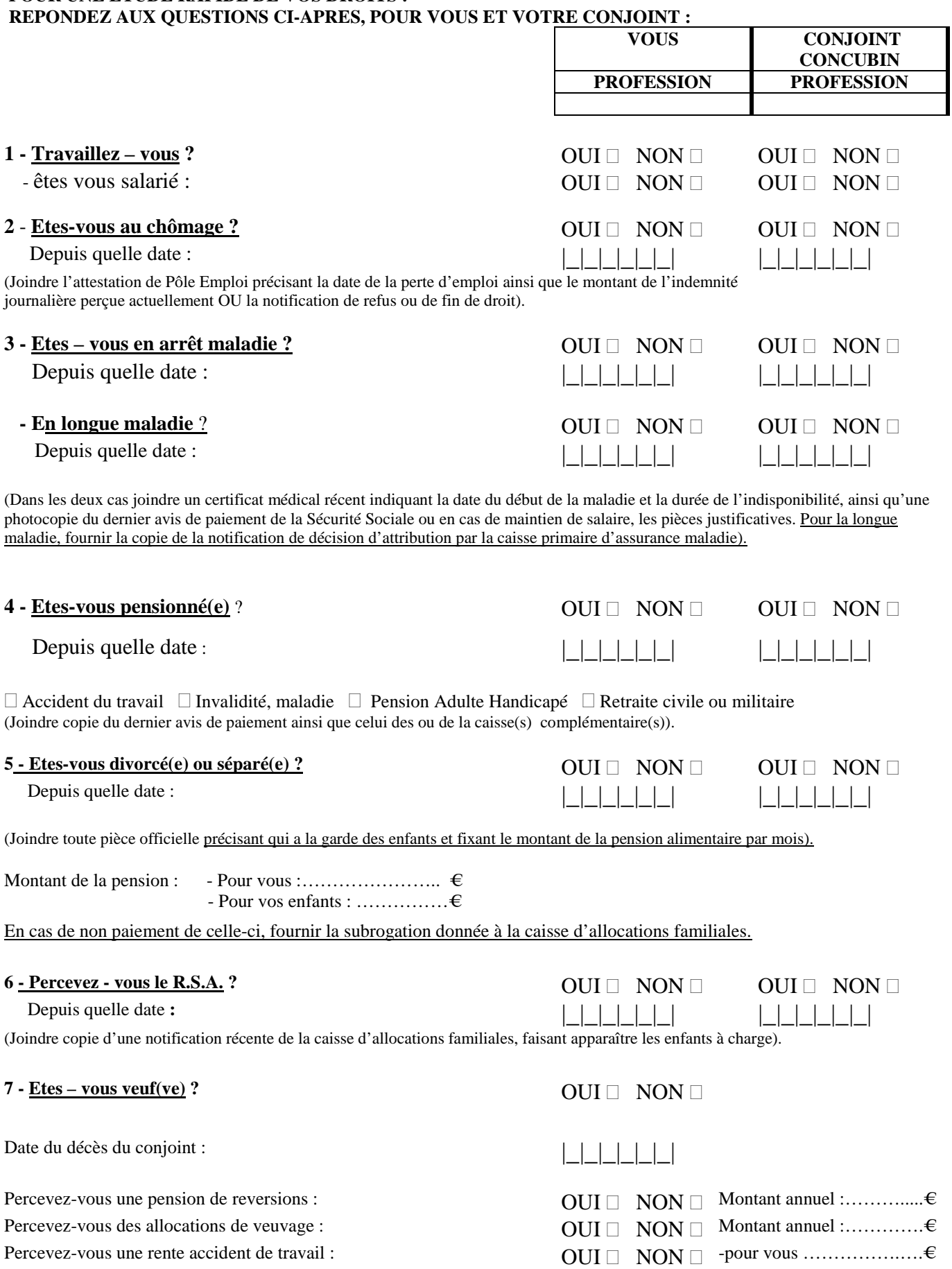

(Fournir une photocopie du ou des derniers avis de paiement).

-pour vos enfants……..…..€

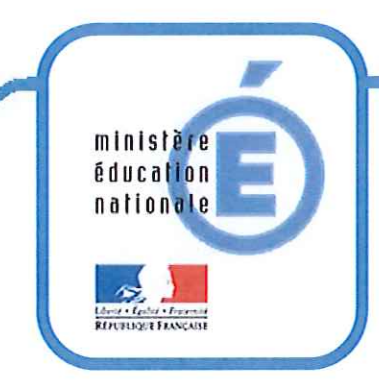

### Nous sommes là pour vous aider

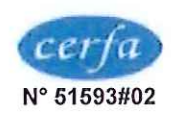

### Demande de bourse nationale de lycée code de l'éducation nationale articles R.531-13 à D.531-36 Notice d'information

### **INFORMATIONS PRATIQUES**

### ▶▶ Vous souhaitez faire une demande de bourse nationale de lycée ?

La bourse nationale de lycée a pour but de vous aider à assumer les frais de scolarité de votre enfant qui est déjà ou qui va rentrer dans un lycée public, ou privé habilité à recevoir des boursiers nationaux

### > > Quels sont les éléments pris en compte pour obtenir une bourse nationale de lycée ?

La bourse nationale de lycée est obtenue en fonction de deux critères :

1) les ressources de la famille : c'est le revenu fiscal de référence inscrit sur l'avis d'impôt sur le revenu. L'année prise en compte peut varier selon votre situation (voir fiche d'auto-évaluation) ;

2) les charges de famille : ce sont des éléments propres à votre situation familiale.

### Comment est calculé le montant de la bourse nationale de lycée ?

Le service des bourses vérifie que votre situation vous permet d'obtenir une bourse pour votre enfant et en détermine le montant.

Ce montant est calculé en fonction de vos ressources, de vos charges familiales et du type de scolarité suivi par votre enfant (spécialité de la formation choisie, type de diplôme, inscription à l'internat, etc.).

Certaines spécialités ou situations scolaires entraînent le versement de sommes supplémentaires appelées «primes »

### Comment faire votre demande de bourse nationale de lycée ?

Vous pouvez obtenir un dossier de demande de bourse nationale de lycée en vous adressant à l'établissement de votre enfant.

Vous remplirez ce document et y joindrez :

- votre avis d'impôt sur le revenu,
- les pièces justificatives correspondant à votre situation particulière, dont vous trouverez la liste sur la dernière page de votre dossier de demande de bourse.

Vous remettrez votre dossier de demande de bourse nationale de lycée avec ses pièces justificatives à l'établissement de votre enfant.

### **POUR EN SAVOIR PLUS**

▶ Vous pouvez vous adresser à l'établissement d'accueil de votre enfant ou consulter : www.education.gouv.fr rubrique : Lycées - Aides financières au lycée

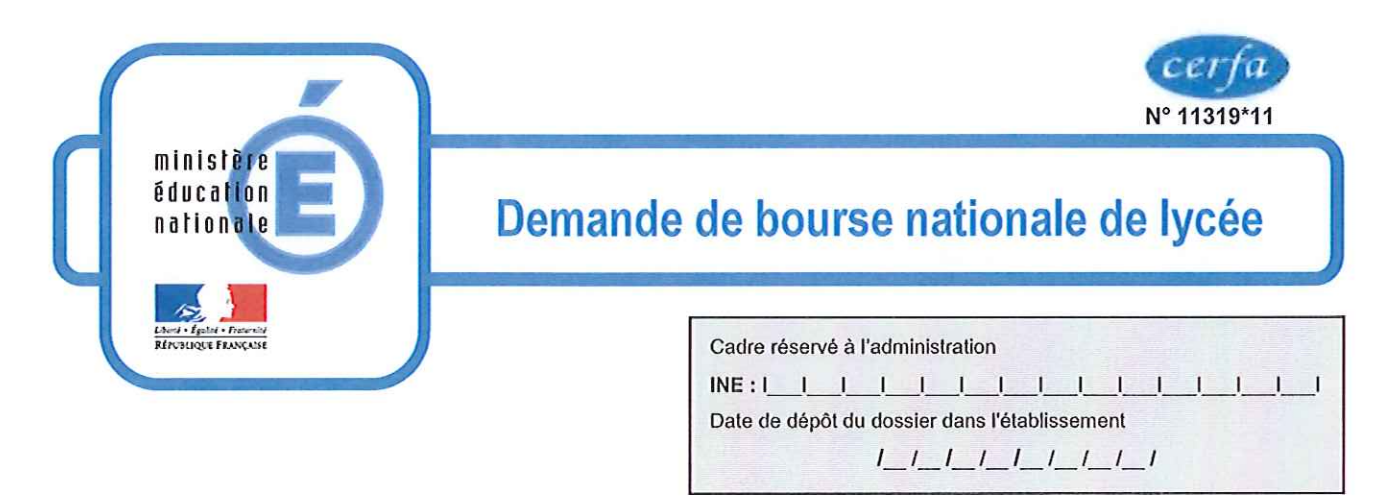

Important : merci de remplir ce formulaire en majuscules, de cocher les cases qui concernent votre situation et de ne rien inscrire dans les cases grises

### 1 - Renseignements concernant les membres de la famille L'enfant pour lequel vous demandez la bourse

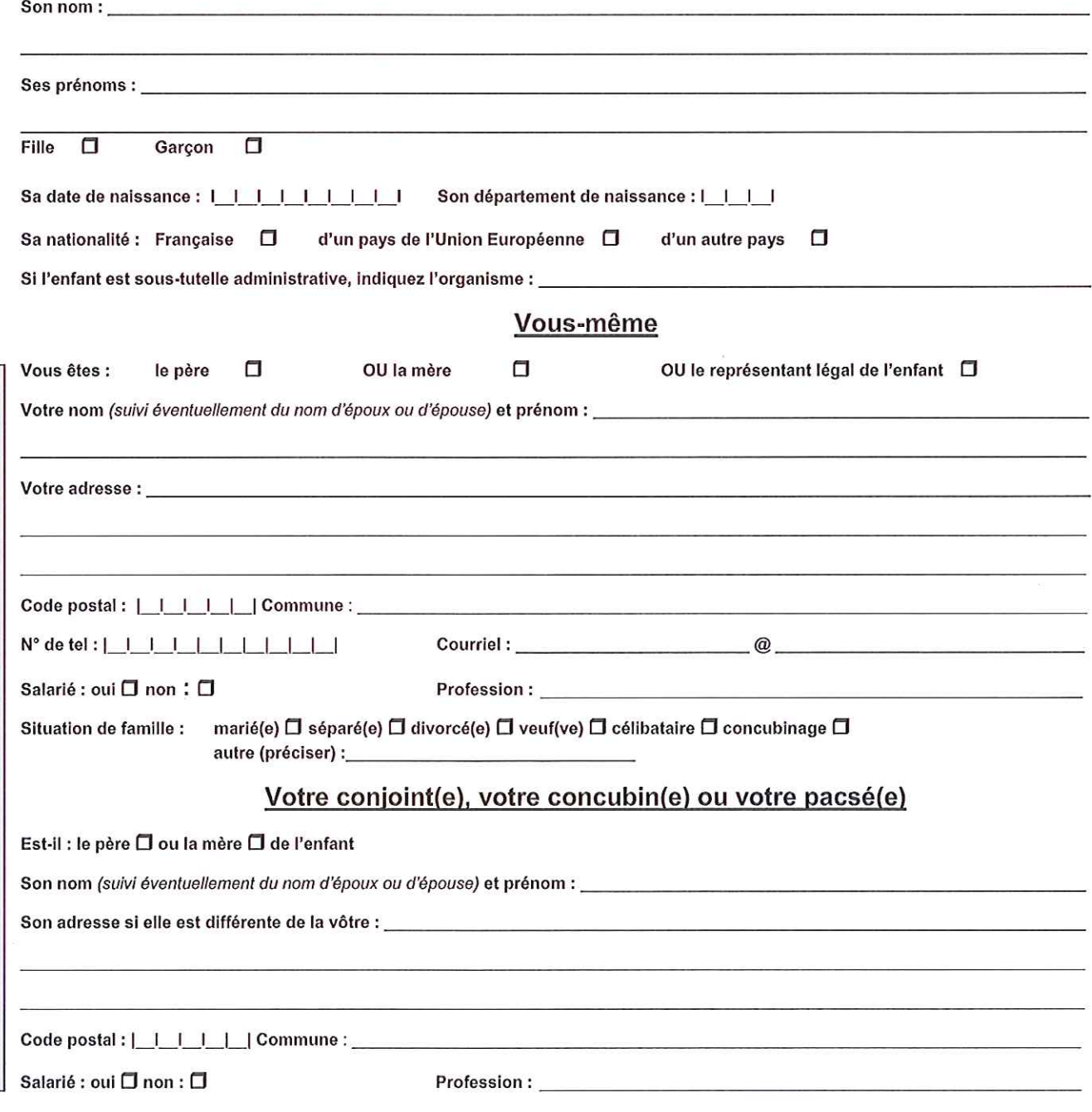

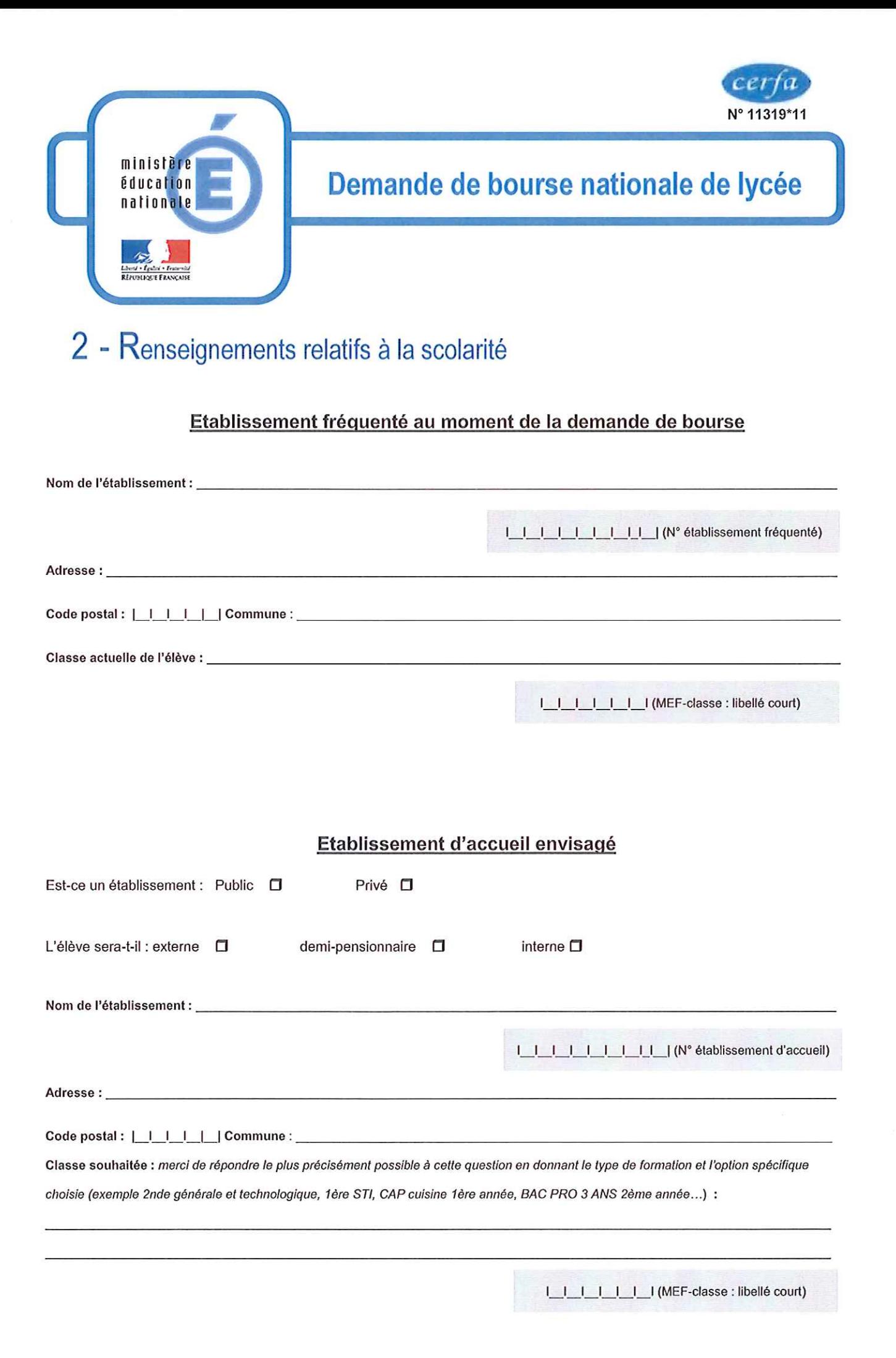

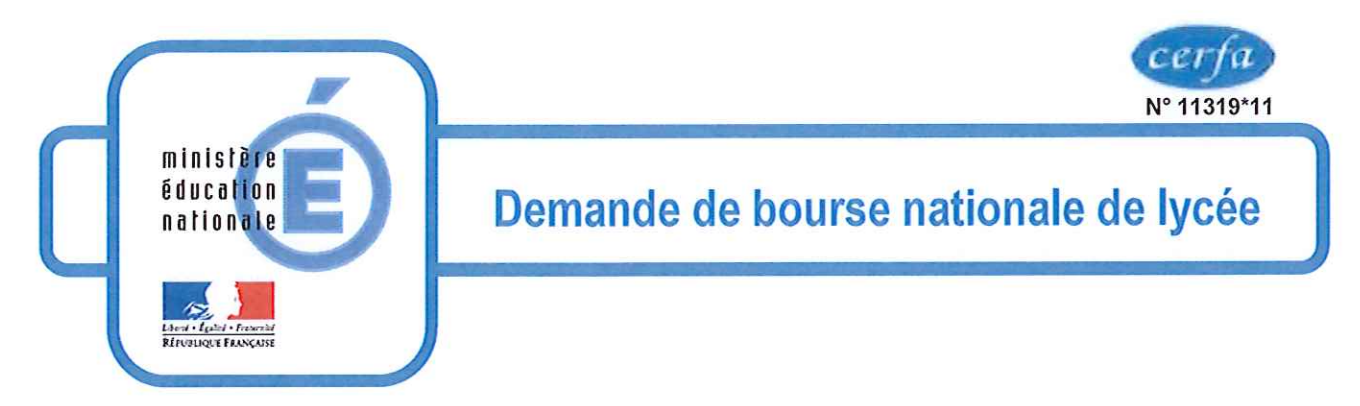

# 3 - Renseignements pour déterminer les charges du foyer

Les éléments de cette rubrique vont permettre au service des bourses de déterminer de manière précise vos charges en fonction de l'année prise en compte pour vos revenus.

### Les enfants à votre charge

Merci de remplir ce tableau en y indiquant:

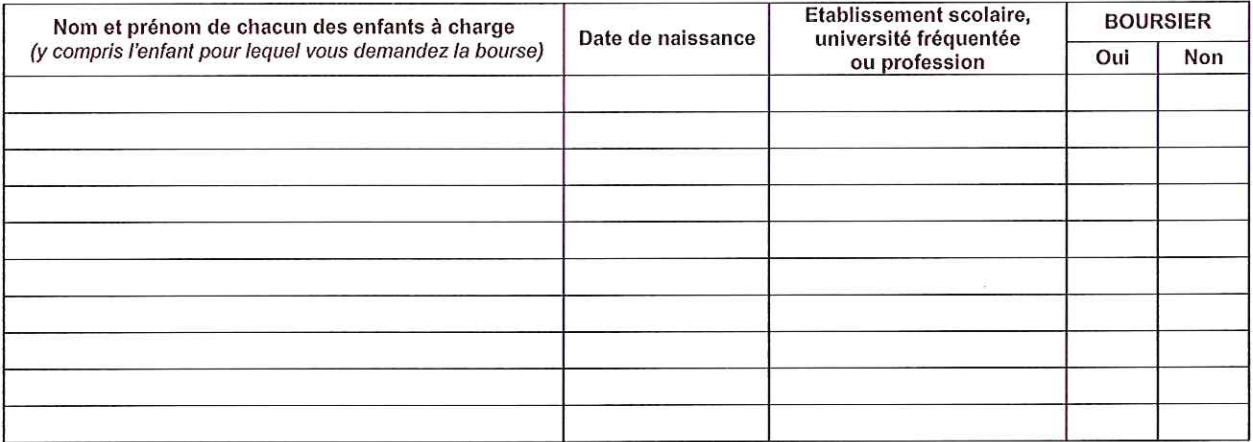

### Renseignements concernant votre foyer

Merci de cocher les cases qui correspondent à votre situation :

- □ Vous avez chez vous un ou plusieurs de vos ascendants à charge atteint(s) d'un handicap ou d'une maladie grave nombre |
- □ Vous avez chez vous un(des) enfants(s) en situation de handicap n'ayant pas droit à l'allocation d'éducation de l'enfant nombre | | handicapé (AEEH)
- Un (ou les deux) conjoint(s) du foyer est(sont) en arrêt de travail pour longue maladie ou affection de longue durée  $nombre$  | |
- Un (ou les deux) conjoint(s) du foyer perçoit(perçoivent) une pension d'invalidité ou une allocation aux adultes handicapés nombre | | et n'exerce(nt) pas d'activité professionnelle
- □ Vous avez tous les deux une activité professionnelle (salarié, gérant, indemnisation chômage...) si un seul des deux parents a une activité professionnelle, ne pas cocher.
- □ Vous vivez seul(e) avec votre(vos) enfant(s).

□ L'enfant pour lequel est demandé la bourse est pupille de la nation ou enfant d'agent public tué ou blessé en service et bénéficiant d'une protection particulière.

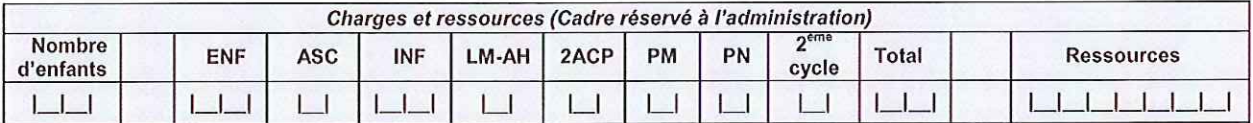

### Votre situation financière ou familiale a changé depuis le 1er janvier de l'année dernière

Si votre situation a changé depuis le 1<sup>er</sup> janvier de l'année dernière et que cela a entraîné une diminution de vos ressources par rapport aux années précédentes (divorce, chômage, décès..), merci de le signaler :

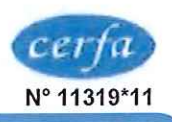

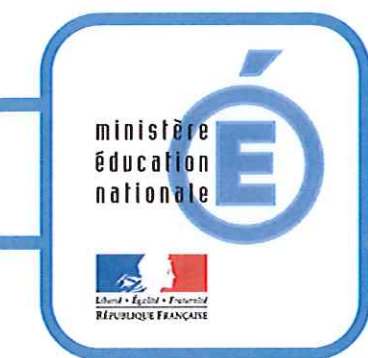

## Demande de bourse nationale de lycée

# 4 - Pièces à joindre à votre dossier

### Dans tous les cas:

- une photocopie complète de votre avis d'imposition sur le revenu
- une attestation de prestations de la CAF indiquant les personnes à charge de votre foyer

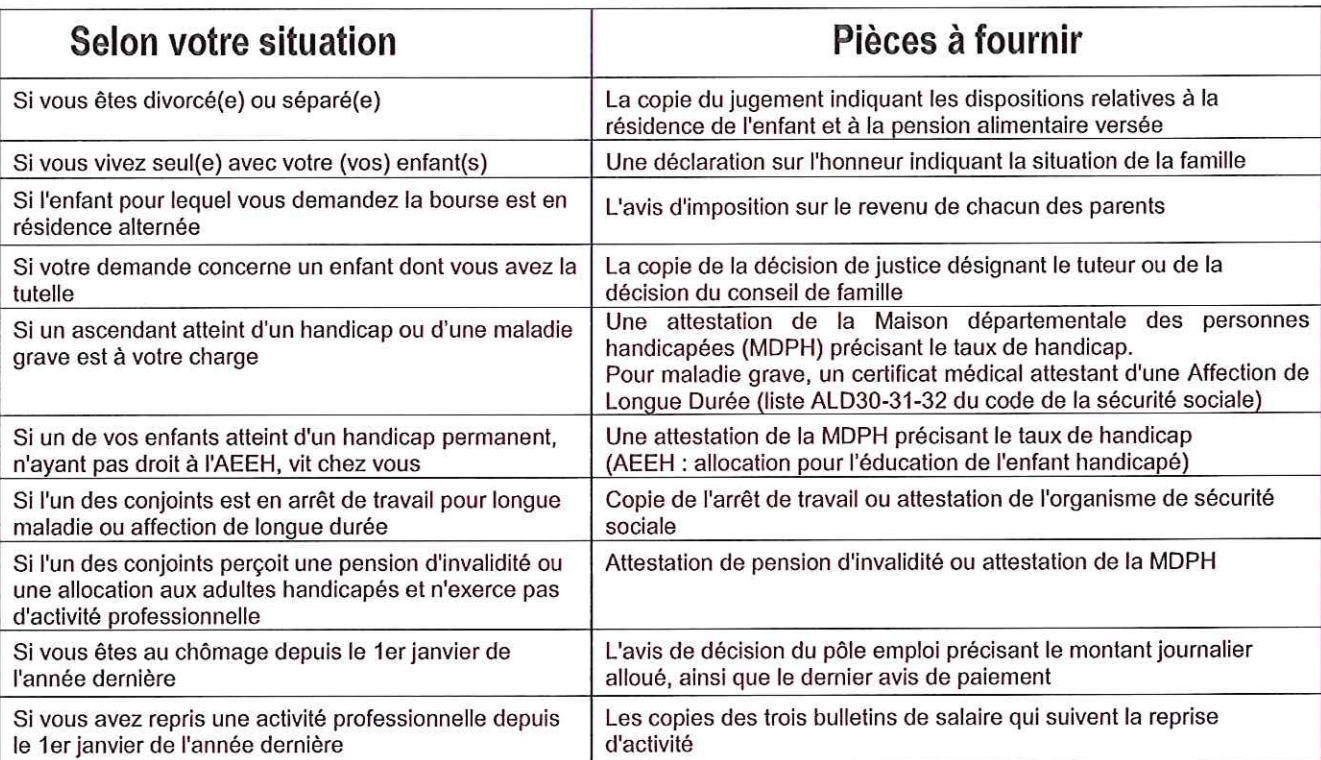

# 5 - Engagement de la famille

Vous devez dater et signer la rubrique suivante (en cochant la case qui correspond à votre situation)

Je soussigné(e) le père  $\Box$  ou la mère  $\Box$  ou le (la) représentant(e) de l'enfant  $\Box$ Certifie sur l'honneur que les renseignements portés sur cette déclaration sont exacts :

Date et signature :

La loi punit quiconque se rend coupable de fraudes ou de fausses déclarations (loi n°68-690 du 31 juillet 1968, article 22). La loi n°78-17 du 6 janvier 1978 relative à l'informatique, aux fichiers nominatifs et aux libertés s'applique aux réponses données dans ce formulaire. Elle vous garantit à vous et à l'enfant pour lequel est faite la demande un droit d'accès et de rectification pour les données les concernant auprès du service académique dans lequel la demande est envoyée.

Rubrique réservée au chef d'établissement Après vérification des renseignements indiqués par la famille en ce qui concerne l'établissement et la classe actuellement fréquentés par l'élève.

**OBSERVATIONS EVENTUELLES:** 

Signature du chef d'établissement & timbre de l'établissement :

DATE: [ | | | | | | | | |

### **BAREME PROVISOIRE D'ATTRIBUTION DES BOURSES DE LYCEE - ANNEE SCOLAIRE 2014-2015**

LA BOURSE EST DESTINEE A AIDER LA FAMILLE A ASSURER LES FRAIS NECESSITES PAR LA SCOLARITE DE L'ENFANT. LA SITUATION DE LA FAMILLE EST ETUDIEE EN TENANT COMPTE DE SES RESSOURCES ET DE SES CHARGES. LES CHARGES FAMILIALES SONT EVALUEES EN POINTS. A CHAQUE SITUATION FAMILIALE CORRESPOND UN CERTAIN NOMBRE DE POINTS DITS DE CHARGE. A CHAQUE TOTAL DE POINTS DE CHARGE CORRESPOND UN PLAFOND DE RESSOURCES QUI DETERMINE LE DROIT A BOURSE (Voir le barème ci-dessous).

#### **RESSOURCES à prendre en considération :**

De façon générale, c'est le revenu fiscal de référence figurant sur l'avis d'impôt 2013 sur les revenus de l'année 2012. Les charges résultant des emprunts ne sont pas déduites des ressources prises en compte.

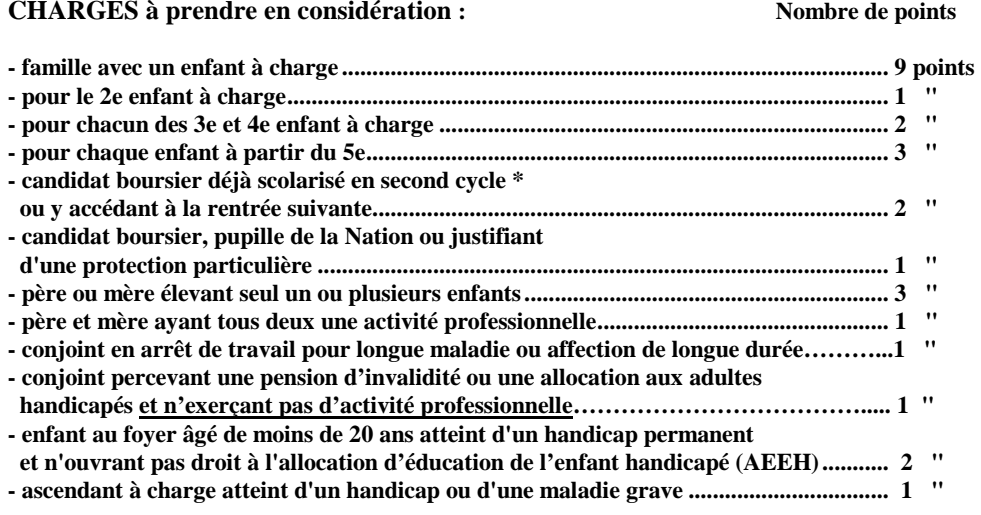

#### **\* second cycle : seconde, première, terminale conduisant à un baccalauréat de l'enseignement général, technologique ou professionnel ou à un brevet de technicien ; CAP en 1 an ; C.A.P. en 2 ans.**

 **Barème provisoire pour 2014-2015 (légère réévaluation possible avant la fin de la campagne de bourse)** 

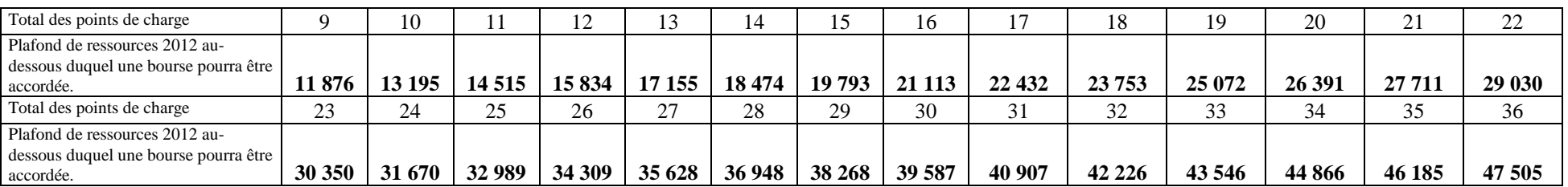

### **EXEMPLE**

Pour un candidat boursier issu d'une famille de cinq enfants à charge dont seulle père a déclaré des revenus en 2012, le calcul s'opérera de la façon suivante :

#### RESSOURCES :

Revenu fiscal de référence de l'avis d'impôt sur les revenus de l'année 2012= 24 110€

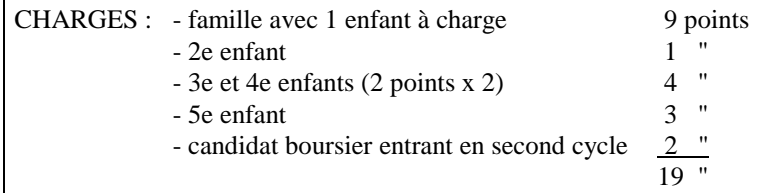

Le barème indique que pour 19 points de charge un droit ouvert à bourse est accordé à toute famille ayant un revenu inférieur ou égal à 25 072 €. Dans le cas considéré la famille pourra obtenir une bourse de 3 parts (cf. tableau de détermination du nombre de parts).

### **MINISTERE DE L'EDUCATION NATIONALE DGESCO B1-3**

### **ANNEE SCOLAIRE 2014-2015**

### **TABLEAU DE DETERMINATION DU NOMBRE DE PARTS EN FONCTION DU NOMBRE DE POINTS DE CHARGE ET DES RESSOURCES POURL'ATTRIBUTION DES BOURSES DE LYCEE.**

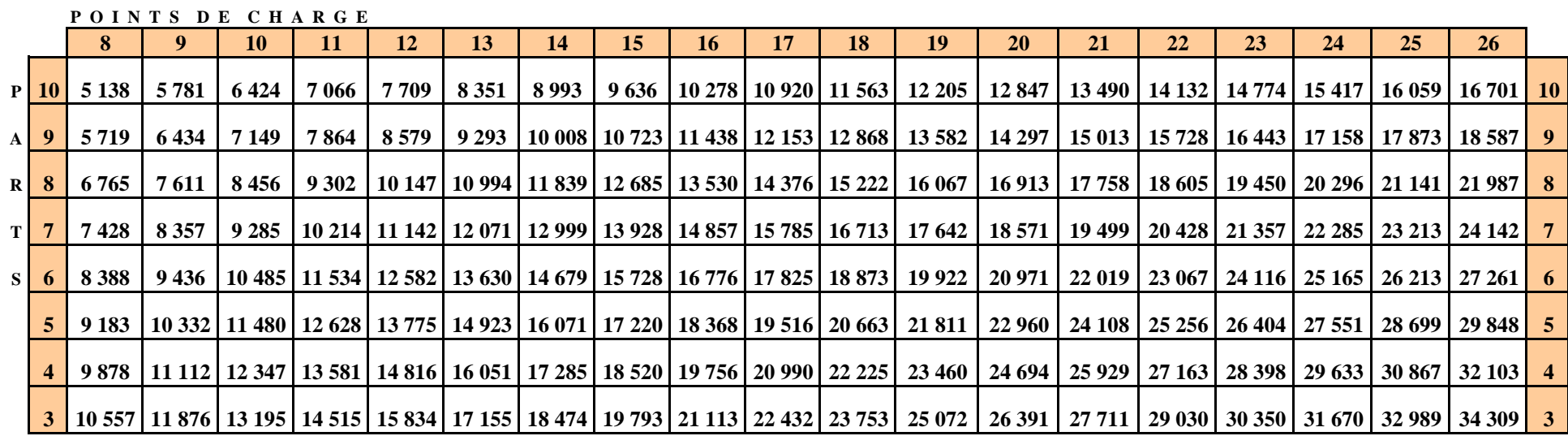

### **BAREME PROVISOIRE POUR 2014-2015**

**P O I N T S D E C H A R G E**

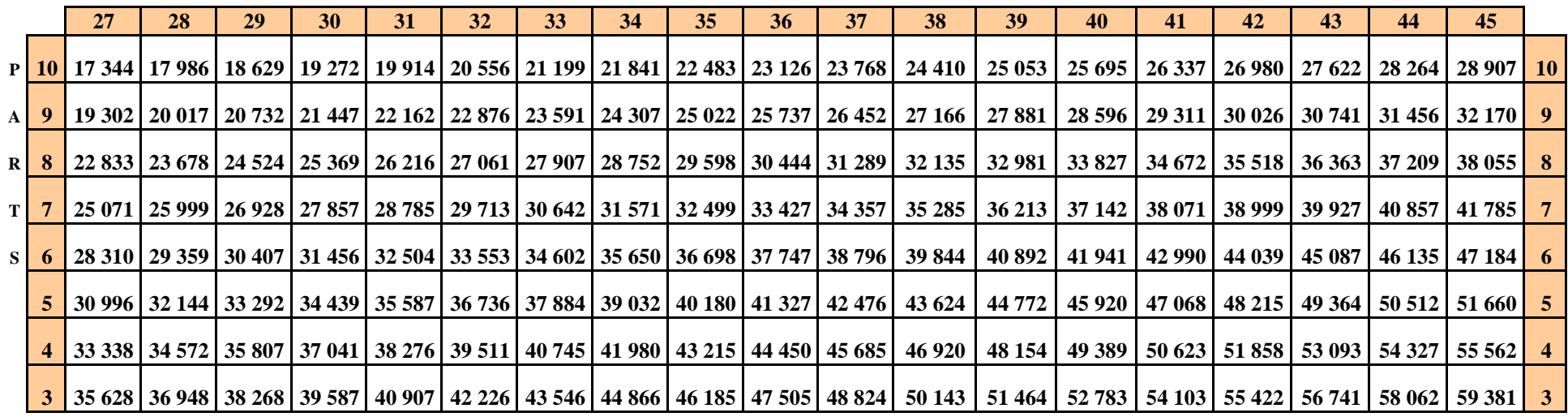

#### **MINISTERE DE L'EDUCATION NATIONALE DGESCO B1-3**

#### **ANNEE SCOLAIRE 2014-2015**

### **TABLEAU DE DETERMINATION DU NOMBRE DE PARTS EN FONCTION DU NOMBRE DE POINTS DE CHARGE ET DES RESSOURCES POURL'ATTRIBUTION DES BOURSES DE LYCEE.**

### **BAREME PROVISOIRE POUR 2014-2015**

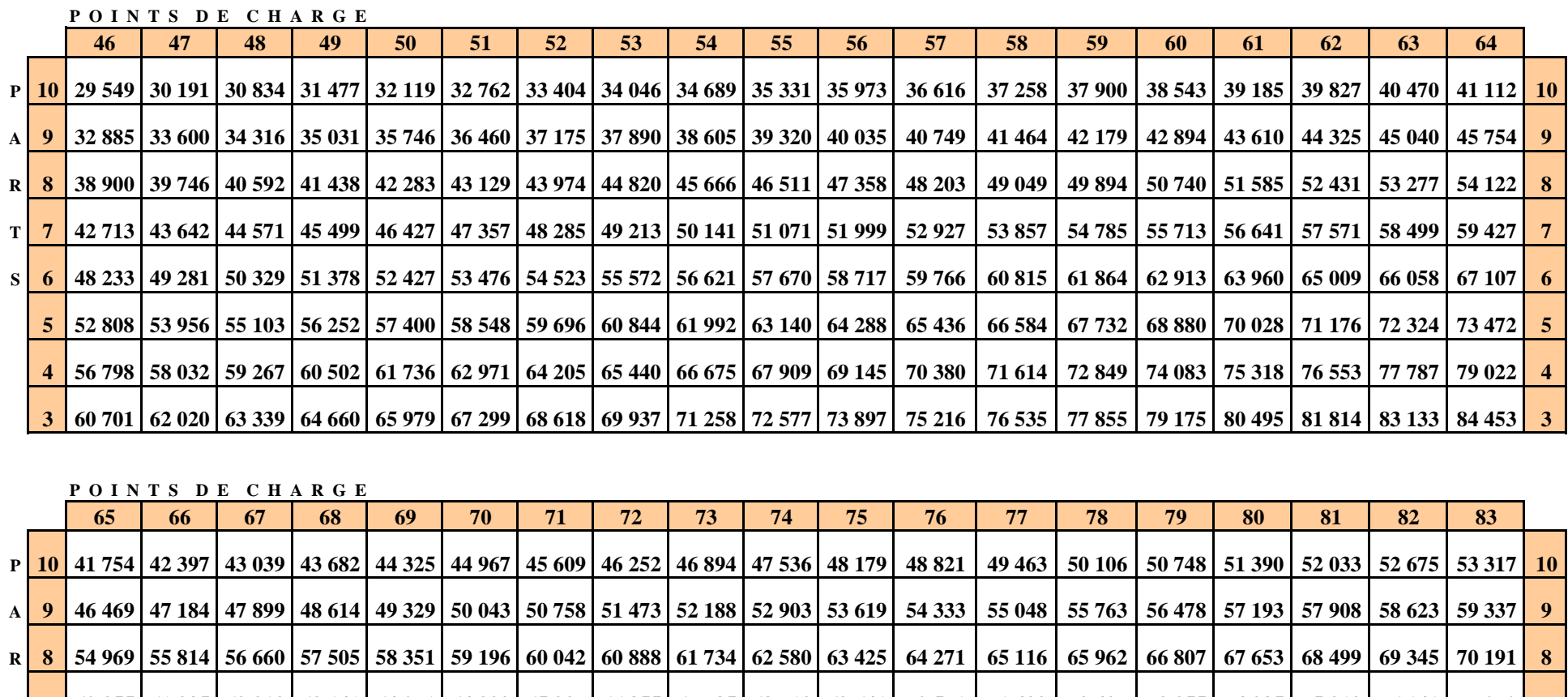

T <mark>7</mark> 60 355 61 285 62 213 63 141 64 071 64 999 65 927 66 855 67 785 68 713 69 641 70 571 71 499 72 427 73 355 74 285 75 213 76 141 77 070 7

6 68 154 69 203 70 252 71 301 72 348 73 397 74 446 75 495 76 544 77 591 78 640 79 689 80 738 81 785 82 834 82 834 83 883 84 932 85 980 87 028

5 74 620 75 768 76 916 78 064 79 212 80 360 81 509 82 656 83 804 84 952 86 100 87 248 88 397 89 544 90 692 91 840 92 988 94 136 95 285

4 80 257 81 492 82 727 83 962 85 196 86 431 87 665 88 900 90 135 91 369 92 604 93 840 95 074 96 309 97 544 98 778 100 013 101 247 102 482 4

3 85 773 87 093 88 412 89 731 91 051 92 371 93 691 95 010 96 329 97 649 98 969 100 288 101 608 102 927 104 247 105 567 106 886 108 206 109 525 3

**S**

### **FICHE D'AUTO – EVALUATION destinée aux familles Année scolaire 2014-2015**

**Cette fiche doit vous permettre de déterminer si vous pouvez, éventuellement, bénéficier d'une bourse nationale d'études du second degré de lycée en vue de retirer un dossier de demande de bourse auprès du chef de l'établissement fréquenté par votre enfant.** 

Le droit à bourse est déterminé en fonction de la **situation de la famille, exprimée en points de charge,** et de ses **ressources**.

### **SITUATION DE LA FAMILLE EXPRIMEE EN POINTS :**

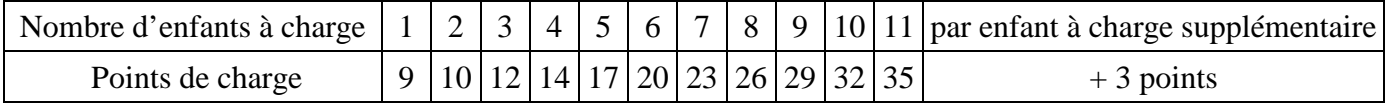

Reportez le nombre de points correspondant (chiffre situé sous le nombre d'enfants), ici

### **Pour toute réponse affirmative aux questions suivantes, entourez le nombre de points correspondant à votre situation**

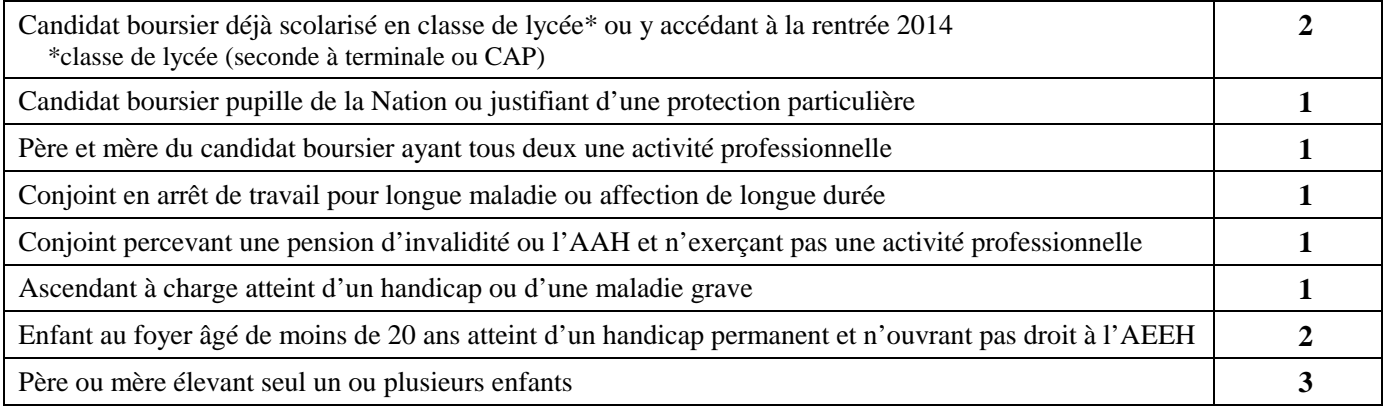

### **Faites le total des points de charge correspondant à la situation de la famille :**

### **RESSOURCES DE LA FAMILLE :**

reportez le revenu fiscal de référence figurant sur votre avis d'impôt 2013 sur les revenus de l'année 2012.

### **REVENU FISCAL DE REFERENCE :** €

Au total des points que vous avez trouvé, correspond un plafond de ressources (voir ci-dessous).

Si votre revenu fiscal de référence est inférieur ou égal au plafond correspondant au nombre de points de charge obtenu, vous êtes invités à retirer un dossier de demande de bourse auprès du secrétariat de l'établissement fréquenté par votre enfant. Ce dossier devra être complété et remis au même secrétariat dans les plus brefs délais.

 *Barème provisoire pour 2014-2015 : une légère réévaluation des plafonds peut intervenir avant la fin de la campagne de bourse.* 

| Total des points de charge                                                       |               | 10       |        | 12 | 13 | 14 |                                    | 16 | 17 | 18 | 19                                                                           |
|----------------------------------------------------------------------------------|---------------|----------|--------|----|----|----|------------------------------------|----|----|----|------------------------------------------------------------------------------|
| Plafond des ressources de 2012 au-dessous                                        |               |          |        |    |    |    |                                    |    |    |    |                                                                              |
| duquel une bourse pourra être accordée.                                          |               |          |        |    |    |    |                                    |    |    |    | 11 876 13 195 14 515 15 834 17 155 18 474 19 793 21 113 22 432 23 753 25 072 |
| (barème de plafonds de ressources provisoire en attente de parution de l'arrêté) |               |          |        |    |    |    |                                    |    |    |    |                                                                              |
| Total des points de charge                                                       | 20            | 21       | 22     | 23 | 24 | 25 | 26                                 | 27 | 28 | 29 | 30                                                                           |
| Plafond des ressources de 2012 au-dessous                                        |               |          |        |    |    |    |                                    |    |    |    |                                                                              |
| duquel une bourse pourra être accordée.                                          | 26 391 27 711 |          | 29 030 |    |    |    |                                    |    |    |    | 30 350   31 670   32 989   34 309   35 628   36 948   38 268   39 587        |
| (barème de plafonds de ressources provisoire en attente de parution de l'arrêté) |               |          |        |    |    |    |                                    |    |    |    |                                                                              |
| Total des points de charge                                                       | 31            | 32       | 33     | 34 | 35 | 36 | 37                                 | 38 | 39 | 40 | 41                                                                           |
| Plafond des ressources de 2012 au-dessous                                        |               |          |        |    |    |    |                                    |    |    |    |                                                                              |
| duquel une bourse pourra être accordée.                                          | 40 907        | 42 2 2 6 | 43 546 |    |    |    | 44 866 46 185 47 505 48 824 50 143 |    |    |    | 51 464   52 783   54 103                                                     |
| (bourses de platando de misiones provincias ou attacto de popular de Papakt)     |               |          |        |    |    |    |                                    |    |    |    |                                                                              |

(barème de plafonds de ressources provisoire en attente de parution de l'arrêté)

**N.B**.- Toutefois, si votre situation familiale a évolué depuis 2012 (décès, perte d'emploi,…) entraînant une diminution des ressources par rapport à 2012, il est conseillé de remplir un dossier. Bulletin académique n° 620 du 20 janvier 2014 56